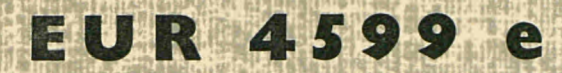

COMMISSION OF THE EUROPEAN COMMUNITIES

# DOCHAP

# A FORTRAN IV PROGRAM FOR THE CORRECTION AND CALIBRATION OF NEUTRON INELASTIC SCATTERING DATA

by

K. KREBS and D.J. WINFIELD

1971

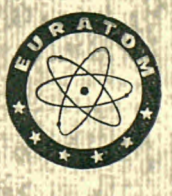

**Joint Nuclear Research Centre** Ispra Establishment - Italy

**Reactor Physics Department Experimental Neutron Physics** 

## **LEGAL NOTICE**

This document was prepared under the sponsorship of the Commission of the European Communities.

Neither the Commission of the European Communities, its contractors nor any person acting on their behalf :

make any warranty or representation, express or implied, with respect to the accuracy, completeness, or usefulness of the information contained in this document, or that the use of any information, apparatus, method, or process disclosed in this document may not infringe privately owned rights; or

assume any liability with respect to the use of, or for damages resulting from the use of any information, apparatus, method or process disclosed in this document.

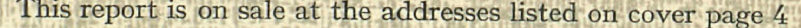

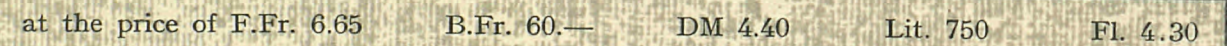

When ordering, please quote the EUR number and the title which are indicated on the cover of each report.

> Printed by Guyot, s.a., Brussels Luxembourg, January 1971

This document was reproduced on the basis of the best available copy.

#### **EUR 4599 e**

DOCHAP - A FORTRAN IV PROGRAM FOR THE CORRECTION AND CALIBRATION OF NEUTRON INELASTIC SCATTERING DATA by K. KREBS and D.J. WINFIELD

Commission of the European Communities Joint Nuclear Research Centre - Ispra Establishment (Italy) Reactor Physics Department - Experimental Neutron Physics Luxembourg, January 1971 - 42 Pages - 2 Figures - Bfr. 60,—

This program is used to correct raw data obtained from the Ispra-1 Double Chopper Neutron Spectrometer Facility.

Corrections available are for background, air attenuation, detector efficiency and sample thickness. In addition, the data may be normalised with spectra obtained from a vanadium reference specimen. A smoothing routine may also be utilised if the data have low statistical accuracy. The corrected data output is available in either punched, printed or graphical format.

**EUR 4599 e** 

DOCHAP - A FORTRAN IV PROGRAM FOR THE CORRECTION AND CALIBRATION OF NEUTRON INELASTIC SCATTERING DATA by K. KREBS and D.J. WINFIELD

Commission of the European Communities Joint Nuclear Research Centre - Ispra Establishment (Italy) Reactor Physics Department - Experimental Neutron Physics Luxembourg, January 1971 - 42 Pages - 2 Figures - Bfr. 60,—

ا کو کا بھی کو کو کو کو کر کر کے لیے ان کے لیے ان کے لیے ان کے لیے ان کے لیے کی کوشش کی کا کام کر کر کر کر کر <br>ان کا کہنا تھا کہ ان کے لیے کہا کہ ان کے لیے کہا کہ ان کے لیے کہا کہ ان کے لیے کہا کہ ان کے لیے کہا کہ ان کے ل

This program is used to correct raw data obtained from the Ispra-1 Double Chopper Neutron Spectrometer Facility.

Corrections available are for background, air attenuation, detector efficiency and sample thickness. In addition, the data may be normalised with spectra<br>obtained from a vanadium reference specimen. A smoothing routine may also be<br>utilised if the data have low statistical accuracy. The corrected data available in either punched, printed or graphical format.

#### **EUR 4599 e**

DOCHAP - A FORTRAN IV PROGRAM FOR THE CORRECTION AND CALIBRATION OF NEUTRON INELASTIC SCATTERING DATA by K. KREBS and D.J. WINFIELD

Commission of the European Communities Joint Nuclear Research Centre - Ispra Establishment (Italy) Reactor Physics Department - Experimental Neutron Physics Luxembourg, January 1971 - 42 Pages - 2 Figures - Bfr.  $60$ ,—

This program is used to correct raw data obtained from the Ispra-1 Double Chopper Neutron Spectrometer Facility.

Corrections available are for background, air attenuation, detector efficiency and sample thickness. In addition, the data may be normalised with spectra obtained from a vanadium reference specimen. A smoothing routine may also be utilised if the data have low statistical accuracy. The corrected data output is available in either punched, printed or graphical format.

 $\label{eq:2} \mathcal{L} = \mathcal{L} \left( \frac{1}{2} \sum_{i=1}^n \frac{1}{2} \sum_{j=1}^n \frac{1}{2} \sum_{j=1}^n \frac{1}{2} \sum_{j=1}^n \frac{1}{2} \sum_{j=1}^n \frac{1}{2} \sum_{j=1}^n \frac{1}{2} \sum_{j=1}^n \frac{1}{2} \sum_{j=1}^n \frac{1}{2} \sum_{j=1}^n \frac{1}{2} \sum_{j=1}^n \frac{1}{2} \sum_{j=1}^n \frac{1}{2} \sum_{j=1}^n \frac{1}{$  $\label{eq:2.1} \begin{split} \mathcal{L}_{\text{max}}(\mathbf{r},\mathbf{r}) & = \mathcal{L}_{\text{max}}(\mathbf{r},\mathbf{r}) \mathcal{L}_{\text{max}}(\mathbf{r},\mathbf{r}) \\ & = \mathcal{L}_{\text{max}}(\mathbf{r},\mathbf{r}) \mathcal{L}_{\text{max}}(\mathbf{r},\mathbf{r}) \mathcal{L}_{\text{max}}(\mathbf{r},\mathbf{r}) \mathcal{L}_{\text{max}}(\mathbf{r},\mathbf{r}) \mathcal{L}_{\text{max}}(\mathbf{r},\mathbf{r}) \mathcal{L}_{\text{max}}(\mathbf{r},$  $\label{eq:2.1} \frac{1}{\sqrt{2}}\int_{\mathbb{R}^3}\frac{1}{\sqrt{2}}\left(\frac{1}{\sqrt{2}}\right)^2\left(\frac{1}{\sqrt{2}}\right)^2\left(\frac{1}{\sqrt{2}}\right)^2\left(\frac{1}{\sqrt{2}}\right)^2\left(\frac{1}{\sqrt{2}}\right)^2\left(\frac{1}{\sqrt{2}}\right)^2.$  $\label{eq:2} \begin{split} \mathcal{L}_{\text{max}}(\mathbf{r}) = \mathcal{L}_{\text{max}}(\mathbf{r}) \mathcal{L}_{\text{max}}(\mathbf{r}) \end{split}$  $\mathcal{L}^{\text{max}}_{\text{max}}$  and

# **EUR 4S9 9 e**

 $\langle \alpha \varphi \rangle = \sqrt{\langle \varphi \varphi \varphi \rangle}$  ,  $\langle \varphi \varphi \rangle = \sqrt{\langle \varphi \varphi \rangle}$ 

COMMISSION OF THE EUROPEAN COMMUNITIES

# DOCHA P

 $\label{eq:1} \mathbf{W}^{(1)} = \mathbf{W}^{(1)} \mathbf{W}^{(1)} + \mathbf{W}^{(2)} \mathbf{W}^{(1)} + \mathbf{W}^{(1)} \mathbf{W}^{(2)}$ 

# A FORTRAN IV PROGRAM FOR THE CORRECTION AND CALIBRATION OF NEUTRON INELASTIC SCATTERING DATA

by

K. KREBS and D.J. WINFIELD

1971

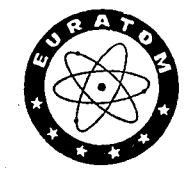

 $\mathbb{R}^2$ 

Joint Nuclear Research Centre Ispra Establishment - Italy

Reactor Physics Department Experimental Neutron Physics

#### **ABSTRACT**

 $\bar{\mathcal{A}}$ 

This program is used to correct raw data obtained from the Ispra-1 Double Chopper Neutron Spectrometer Facility.

Corrections available are for background, air attenuation, detector efficiency<br>and sample thickness. In addition, the data may be normalised with spectra<br>obtained from a vanadium reference specimen. A smoothing routine may

#### **KEYWORDS**

FORTRAN PROGRAMMING **COMPUTERS CORRECTIONS** CALIBRATION INELASTIC SCATTERING NEUTRONS CHOPPERS

NEUTRON SPECTROMETERS AIR ATTENUATION RADIATION DETECTORS SAMPLING THICKNESS VANADIUM

in a choice agus co<del>m</del><br>Consider a thugair

## CONTENTS

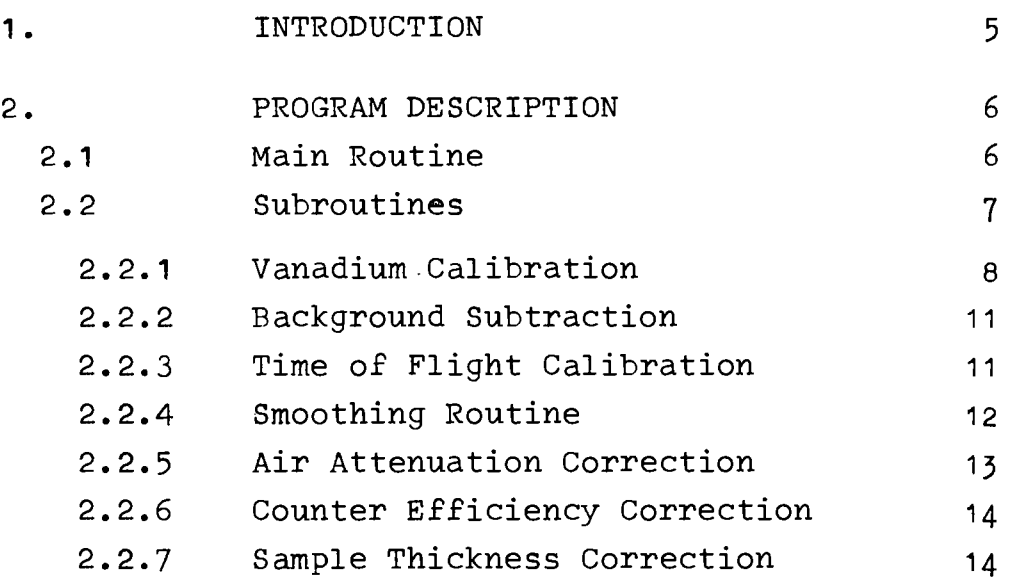

## REFERENCES

- APPENDIX 1 : Data Input List with Interpretation
- APPENDIX 2 : Program Listing

 $\label{eq:2.1} \frac{1}{\sqrt{2}}\left(\frac{1}{\sqrt{2}}\right)^{2} \left(\frac{1}{\sqrt{2}}\right)^{2} \left(\frac{1}{\sqrt{2}}\right)^{2} \left(\frac{1}{\sqrt{2}}\right)^{2} \left(\frac{1}{\sqrt{2}}\right)^{2} \left(\frac{1}{\sqrt{2}}\right)^{2} \left(\frac{1}{\sqrt{2}}\right)^{2} \left(\frac{1}{\sqrt{2}}\right)^{2} \left(\frac{1}{\sqrt{2}}\right)^{2} \left(\frac{1}{\sqrt{2}}\right)^{2} \left(\frac{1}{\sqrt{2}}\right)^{2} \left(\$ 

 $\label{eq:2.1} \mathcal{L}(\mathcal{L}^{\text{max}}_{\mathcal{L}}(\mathcal{L}^{\text{max}}_{\mathcal{L}})) \leq \mathcal{L}(\mathcal{L}^{\text{max}}_{\mathcal{L}}(\mathcal{L}^{\text{max}}_{\mathcal{L}}))$ 

1. INTRODUCTION \*)

The first stage in the analysis of the inelastic neutron scatterina data produced by the ISPRA-I Double Chopper Spectrometer consists of the conversion of paper tape output, from an on line PDP8 computer  $\sqrt{17}$  into punched cards and an optional CALCOMP plot.

In the second stage of the analysis the present program, DOCHAP, processes the neutron time of flight data on the punched cards and produces an output, which may be printed, punched or plotted as required, representing the final calibrated and corrected neutron data.

Section 2 of the report describes the available program subroutines and their various outputs.

Appendix 1 is a tabulation of the data input required for the program. Interpretations are also listed of all the input variables. Where these variables are controls for the initiation of subroutines or the selection of the various outputs from these subroutines, then the required values have been given in brackets.

Appendix 2 gives a listing of the program. All essential variables used which are not data input are labelled by comment statements.

<sup>\*)</sup> Manuscript received on 17 October 1970

#### 2. PROGRAM DESCRIPTION

#### 2.1 Main Routine

The function of the main routine is to read in the raw data and the respective mode cards. The mode cards determine the form of the data input and the selection of the subroutines required for the various corrections. All the subroutines and data input/output modes are initiated from this main routine. As many data as required, comprising time of flight spectra and corresponding background data from up to 20 detectors may be processed by the program. Each data set may have any of the available corrections applied according to the mode cards for that particular set.

To provide a check on the consistency of the data the routine also computes and prints out the mean positions, widths and integrated intensities of the elastic peaks of the raw data. The mean elastic peak positions are calculated, in terms of the average time of flight channel number  $i_{0}$ , between channel numbers NSSEP and NFSEP of the **raw** data, from the equation

$$
i_{\circ} = \frac{\frac{\text{NFSEP}}{\text{N}}}{\frac{\text{NFSEP}}{\text{NFSEP}}}
$$

**where** N. **is the number of counts** in channel **number** i. Assuming **the** elastic peak **may be represented by a** Gaussian **then the** full **width at half height is given by** 

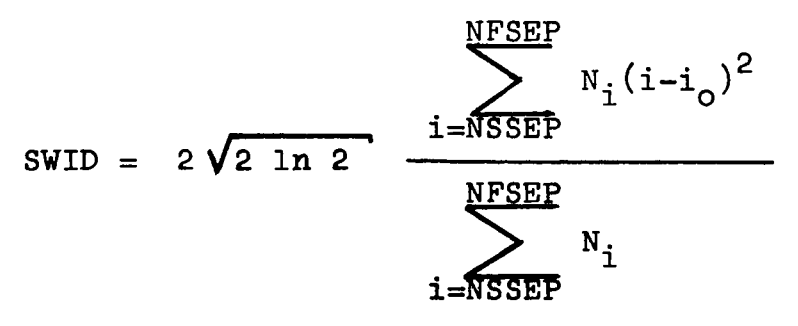

 $\mathcal{L}^{\text{max}}_{\text{max}}$  and  $\mathcal{L}^{\text{max}}_{\text{max}}$ and the total integrated peak intensity by

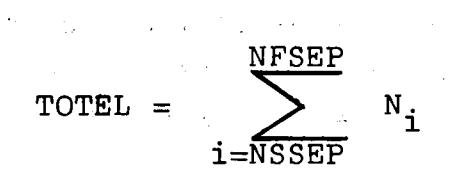

The results of the calculations for the above three parameters are printed out for each counter in a given data set, at the end of the data processing of that particular set.

If required, this routine may also print and plot the raw data of each counter. The switches for these modes are the variables NWD and NGRD. The graphical output is plotted by the internal subroutine GRAPH  $\sqrt{2}$   $\sqrt{7}$ . This on-line representation is only convenient for a quick assessment of the data and is produced by the printer itself. All other subsequently mentioned graphs refer to this on-line printer mode unless it is specified that the CALCOMP graph plotter is being utilised. CALCOMP plots of the final corrected spectra are initiated by the variable NCALCD. The spectra are produced on a suitable scaled and labelled frame for each data set. Punched and printed output of the final data for each spectrum of the data sets being processed are called by the variables NPUND and NWRITD. A print out of the energy calibration (section 2.2.2) for each separate data set may also be called by the variable NWCAL. Channel numbers with corresponding neutron times of flight and energies are listed in this mode.

# 2.2 Subroutines

 $\label{eq:2.1} \frac{1}{\sqrt{2}}\int_{\mathbb{R}^3}\frac{1}{\sqrt{2}}\left(\frac{1}{\sqrt{2}}\int_{\mathbb{R}^3}\frac{1}{\sqrt{2}}\left(\frac{1}{\sqrt{2}}\int_{\mathbb{R}^3}\frac{1}{\sqrt{2}}\left(\frac{1}{\sqrt{2}}\int_{\mathbb{R}^3}\frac{1}{\sqrt{2}}\right)\right)\frac{1}{\sqrt{2}}\right)dx$ 

The program name of a subroutine is quoted after the respective sub-section heading, with the list of required arguments. Where these arguments are not specifically mentioned in the subsequent description, reference should be made to Appendix 1 for their interpretation. Inititation of subroutine processing is performed

 $\label{eq:2.1} \frac{1}{\left(1-\frac{1}{2}\right)}\int_{\mathbb{R}^{2}}\left|\frac{1}{\left(1-\frac{1}{2}\right)}\right|^{2}dx\leq\frac{1}{2}\int_{\mathbb{R}^{2}}\left|\frac{1}{\left(1-\frac{1}{2}\right)}\right|^{2}dx\leq\frac{1}{2}\int_{\mathbb{R}^{2}}\left|\frac{1}{\left(1-\frac{1}{2}\right)}\right|^{2}dx$ 

 $\sim 20\,$ 

 $\mathcal{A}_{\mathcal{A}}$  is a subset of the set of the set of the set of the set of  $\mathcal{A}_{\mathcal{A}}$ 

by a calling variable and output options of the subroutines are called by output option variables. These variables are listed beneath the subroutine name in each sub-section. In general output may be in numerical or graphical form for each spectra; the output option variables being prefixed by NW and NGR respectively.

#### 2.2.1 Yanadium\_Calibration

Subroutine : VAN (LA, LE, KKK, NVAN, NSIV, NFIV, NSEV, NFEV, SVTOT,SVABS,VSTH,ALPHAD,BETAD,SUMCRR)

Calling Variable : NVAN

Output Option Variables: NWVAN, NGRVAN

This subroutine is described for each available option, determined by the switch variable NVAN in the main routine.

#### $-$  OPTION : NVAN = 0

In this option the data input to the main program DOCHAP is the vanadium spectra only. The output is a number, KKK, of punched cards with vanadium correction factors SUMCCR for each counter.

The routines calculate the average number of counts/channel, denoted by AV, between the channel numbers NFIV and NSIV, for each spectrum. These channel numbers are taken to lie outside the channel numbers containing the vanadium inelastic peak and the elastic peak so that the average will give a good representation of the background level in each counter.

This average is given by:

$$
AV = \sum_{i=NSIV}^{NFIV} N_i / ((NFIV - NSIV) + 1)
$$

where  $N_i$  is the number of raw counts in channel number i. The resulting number of background corrected counts in the vanadium elastic peak is then given by

$$
SUM = \frac{\sum_{NFEV}^{NFEV}}{1 = NSEV} (N_i - AV)
$$

The value of SUM is then normalised to unity for the first spectra of each data set being processed.

A flat background subtraction is justified as any time dependent background will be eliminated by the subtraction of a sample holder background for a particular run. The correction factor by which the raw vanadium data is then multiplied to correct for sample absorption and scattering is given in the transmission mode (see fig.  $1(a)$ ) by

$$
\text{VTHCRR} = \frac{a \exp - (\frac{a \Sigma_a}{\sin(\alpha - \beta)}) (\frac{\Sigma_t}{\sin\beta} + \frac{\Sigma_a}{\sin(\alpha - \beta)})}{1 - \exp - (\frac{a \Sigma_t}{\sin\beta} + \frac{a \Sigma_a}{\sin(\alpha - \beta)})} \qquad \dots \qquad (1)
$$

Here Σ<sub>a</sub> and Σ<sub>t</sub> represent the vanadium absorption and total scattering cross section at the incident neutron energy in barns and are denoted in the program by SVABS and SVTOT respectively. The variables, together with the angles  $\alpha$  and  $\beta$  and the sample thickness a are printed out for each spectrum. The correction factor is given relative to the vanadium thickness  $a/sin^{\alpha}$ measured in the direction of the incident beam. Relative to the vanadium thickness a the correction will be VTHCRR x sin a. The final correction factor by which the sample data of each corresponding counter is normalised is then given by

 $SUMCRR = SUM \times VTHCRR$ 

The correction factors are printed out for each counter together with the respective components SUM and VTHCRR.

Vanadium runs should be compared before and after a sample run, a comparison between the various SUMCRR values of each counter being made to check whether fluctuations in background, counter efficiency or electronic noise are apparent. Agreement to 3-4% in the two sets of vanadium correction factors should be obtained to guarantee satisfactory normalisation of the sample data.

No correction has been made for the Debye-Waller factor dependence of the vanadium scattering. This is given, at room temperature, by  $exp(-0.006 \, \rho^2)$  and is small enough to be neglected for small incident energies up to  $\sim$  10meV.

Used in the present mode no other program subroutines are utilised.

#### $-$  OPTION : NVAN = 1

In this mode the data input to the main routine is the raw sample data and the corresponding vanadium spectra. The output are again KKK correction cards for the subsequent use in option NVAN =  $2$ but the raw data fed in are corrected at the same time for vanadium normalisation. The print out is the same as for NVAN =  $0$ but any other program subroutines may be used in this mode.

#### $-$  OPTION : NVAN = 2

In this mode data input are the raw sample data and the set of KKK punched cards. Data is then corrected for vanadium normalisation via the subroutine VAN.

## $-$  OPTION : NVAN = 3

No correction by the vanadium subroutine is performed in this mode.

## 2.2.2 Background Subtraction

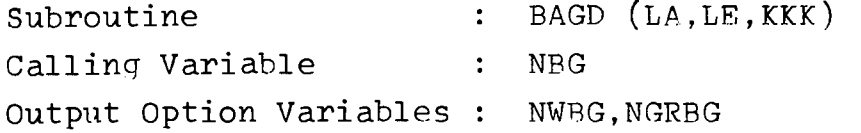

This subroutine enables a background subtraction to be performed for each set of sample data which is read into the main routine. When NBG = 1 sample background data is initially read by the main routine and suitable normalised to the sample data by multiplication of the background data by the variable BAKNOR. This variable is given by the ratio : total number of monitor counts during sample run / total number of monitor counts during background run. The value of BAKNOR is read into the main routine-After the normalisation the background is subtracted from the raw sample data for each corresponding channel.

#### 2.2.3 Time of Flight Calibration

The time of flight calibration is performed by calling two independent subroutines discussed below. The first of these, subroutine CHANA, corrects the spectra for frame overlap and the second, subroutine CAL, then calculates the correct time of flight values of the data in their new channel number assignments.

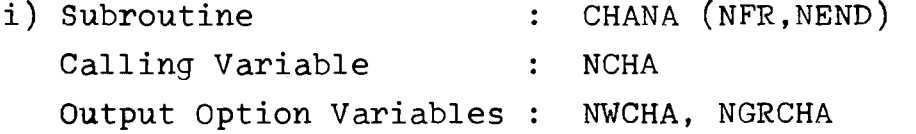

With this subroutine frame overlap is corrected for by transferring the whole block of channels which precede channel number NFR, representing infinite energy, to the right hand side of the spectra such that they form a continuation from the last channel NEND of the observed spectra.

ii) Subroutine : CAL  $(NFR, NEND, NW, ND, N1, N2, NEL, SM, \overline{52}, TT)$ Calling Variable : NCAL Output Option Variable: NWCAL

This subroutine produces a time of flight calibration for the spectra as a function of channel number. Two monitors placed at a fixed distance (SM meters) apart in the straight-through beam enable the incident neutron energy to be determined. The average channel number, to the nearest integer of the peak from each monitor is fed into the main routine as integers N1 and N2. ND is the delay, in units of 16 usec, which is applied by the time of flight interface after the rotor start pulse is received. SZ represents the sample-detector flight path in meters and NEL is the average channel number of the elastic peak at the detector. For reference the total sample running time in hours TT, is included in the subroutine.

With all the above data input the subroutine calculates and prints the energy, wavelength, and velocity of the incident neutrons. Time of flight correction required to produce the correct time of flight values for each channel with the time origin taken when the incident pulse hits the center of the sample is also printed out.

### 2.2.4 Smoothing Routine

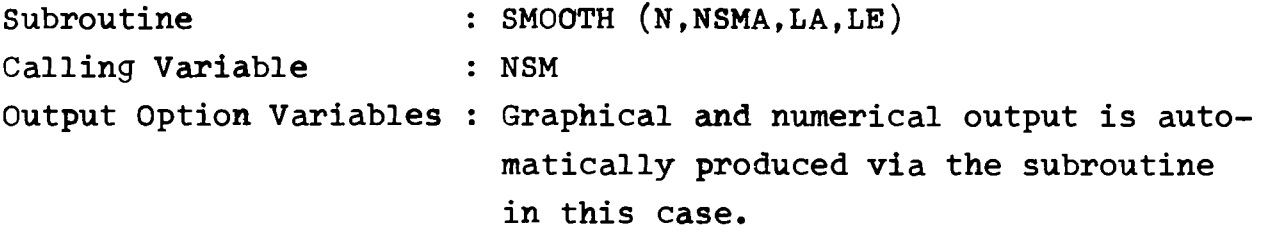

This subroutine may be utilised if the data has low statistical accuracy and is called by use of the switch variable NSM in the main routine. A full description of the smoothing technique, known as an n point moving polynominal fit is given in reference  $\sqrt{3}$  7.

The smoothing routine described there has been modified and 7 different options incorporated into this program. Values of n between 5 and 11,and degreees of polynomials from 2 to 5 are utilised (see comment labels in the subroutine listing).

The options are called from the main routine using values of NSMA from 1 to 7. With NSMA = 1 the data has minimum smoothing applied to it by using a 5 point moving polynomial fit of order 2. When NSMA = 7 maximum smoothing is available, with an 11 point moving polynominal fit of order 5. After processing by the routine the number of data points is reduced by  $(n-1)$  relative to the initial number N as a result of the smoothing procedure.

#### 2.2.5 Air Attenuation Correction

Ν O

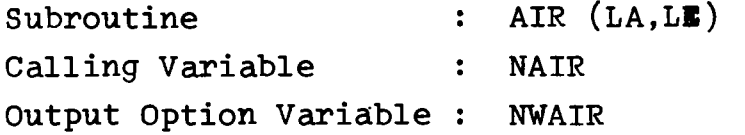

This routine calculates the attenuation resulting from air scattering and absorption in the neutron flight path, of length L, from sample to the detector.

Wavelength dependent scattering occurs primarily from oxygen and nitrogen molecules, the presence of water vapour in the atmosphere can be neglected. The cross sections of oxygen and nitrogen were taken from BNL-325 and are represented in the subroutine as a data set over the energy range from 4 meV to 100 meV. The correction factor by which the data is multiplied is given by

$$
AN = \exp(\Sigma_{N} L + \Sigma_{O} L)
$$

where  $\Sigma_{\rm N}$  and  $\Sigma_{\rm A}$  are the total macroscopic cross sections of

nitrogen and oxygen atoms in the atmosphere as a function of energy, at a temperature of 22°C and a pressure of 745 torr.

2.2.6 Counter Efficiency Correction

Subroutine : CTR (LA, LE) Calling Variable : NCTR Output Option Variables : NWCTR,NGRCTR

3 The counter efficiency CN is calculated for 4 atmosphere He<sup>9</sup> detectors of radius  $R = 1.25$  cm. placed with their axes perpendicular to the scattered beam, with reference to fig.2, by

$$
CN = 1 - \int_{0}^{\pi/2} \exp(-2 \ \frac{r}{a} \ R \ \cos \theta) \cos \theta d \ \theta
$$

3 where  $\Sigma_{\rm a}$  is the macroscopic absorption cross section of He $\tilde{}}$  at a room temperature and 4 atmospherespressure.

Assuming  $\Sigma$  follows the 1/v law the efficiency CN is calculated as a function of energy and the sample data is multiplied by the 1/CN value at the corresponding energy of the time of flight calibrated data.

## 2.2.7 Sample Thickness Correction

Subroutine : THICK(LA, LE, NCC, ATW, DENS, STOT, SABS, STH, ALPHAD, BETA) Calling Variable : NTC Output Option Variables : NWTC,NGRTC

This routine calculates and corrects for the attenuation of the scattered neutrons resulting from transmission through

parallel side samples as a function of the angle of scatter. The average atomic weight ATW, density DENS and the sample thickness STH are read into the main routine together with the absorption cross section SABS of the sample at 25.3 meV and the total cross section STOT at the incident energy. The sample absorption cross section is assumed to follow the  $1/\nu$ law, in all cases.

The expressions by which the experimental data at a given energy and scattering angle must be multiplied to correct for sample transmission are calculated for 2 different sample arrangements, determined by the value of NCC, and are listed below:

- a) NCC = 1. Sample in transmission mode. In this case the expression for the correction factor, labelled SN in the subroutine is identical to that given in equation 1,  $\delta_{\rm a}$  and  $\delta_{\rm t}$  now referring to the sample specimen.
- b) NCC = 2. Sample in reflection mode. Reference to fig.1(b) shows that in the reflection mode the correction factor is given by

$$
SN = \frac{\left(\frac{\Sigma_{t}}{\sin \beta} + \frac{\Sigma_{a}}{\sin(\alpha - \beta)}\right) a}{1 - \exp\left(\frac{a \Sigma_{t}}{\sin \beta} + \frac{a \Sigma_{a}}{\sin(\alpha - \beta)}\right)}
$$

#### REFERENCES

- *C^J* METZDORF, H.J. Euratom Report EUR 3933.e (1968)  $\sqrt{2}$  MONGINI-TAMAGNINI, C., PIRE, J. Euratom Report EUR 2238.e (1965)  $\sqrt{137}$  SAVITZKY, A., GOLAY, M.J.E.,
	- Analytical Chemistry 36, 1627 (1964)

#### $-17 -$

#### APPENDI X  $\mathbf{1}$

# DATA INPUT LIST WITH INTERPRETATION

A list of the data input variables and their required format specification is given in the order of occurence of the variables together with an interpretation. All variables are either integer or floating point according to the standard FORTRAN IV convention. The number of each data card required is specified. Where different values of the same data variable are required on a set of consecutive cards, then the set is counted as one card. Where a control variable is specified the number required for different modes to be initiated is given in brackets in the interpretation. It should be noted however that in certain options some data cards are not required.

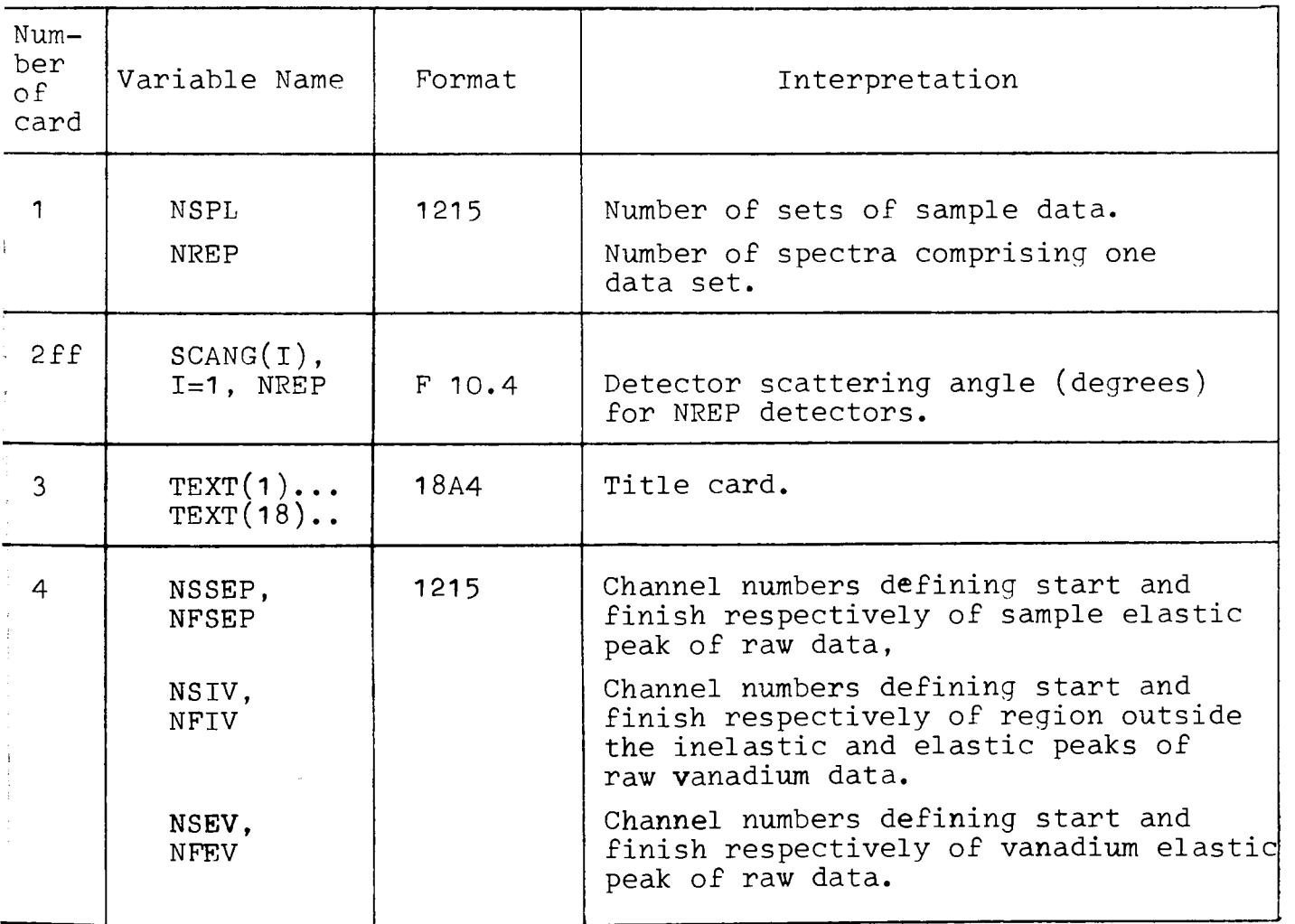

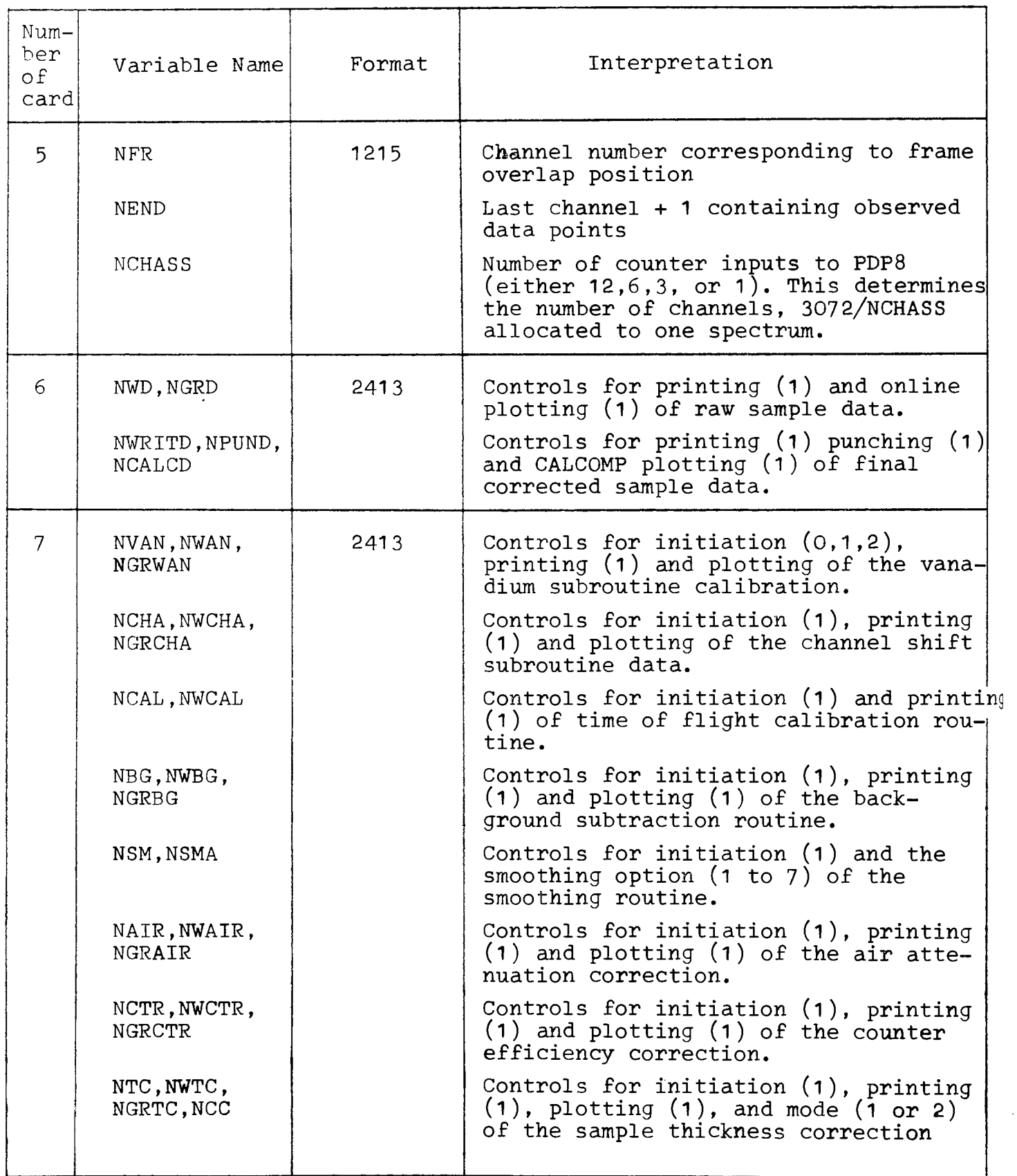

 $\gamma_{\rm eff}$ 

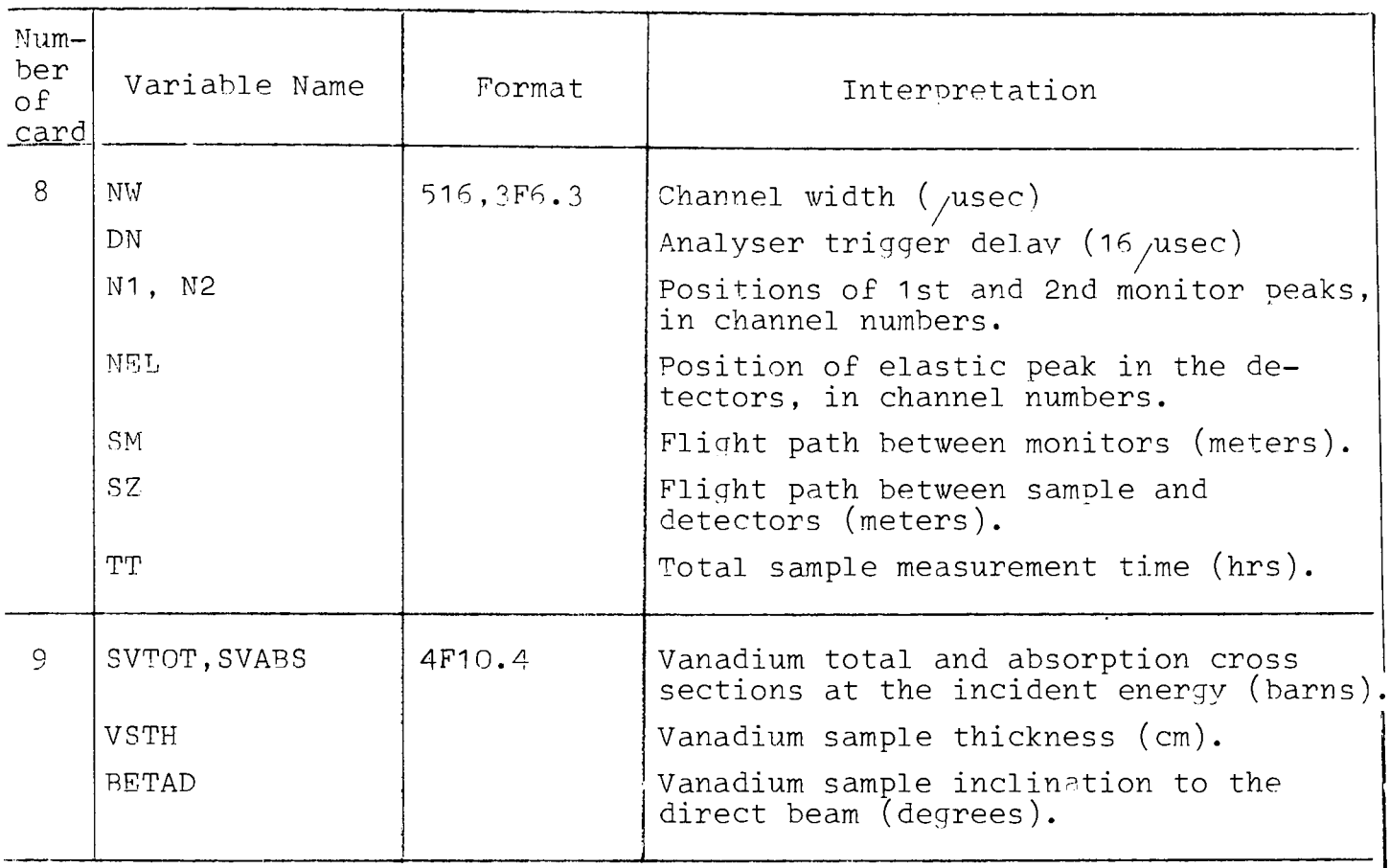

IF\_NVAN\_ $\neq$  2 THE\_NEXT\_SET\_OF\_DATA\_CARDS  $\angle$  10\_ff\_7\_ARE\_NOT\_READ\_IN\_:

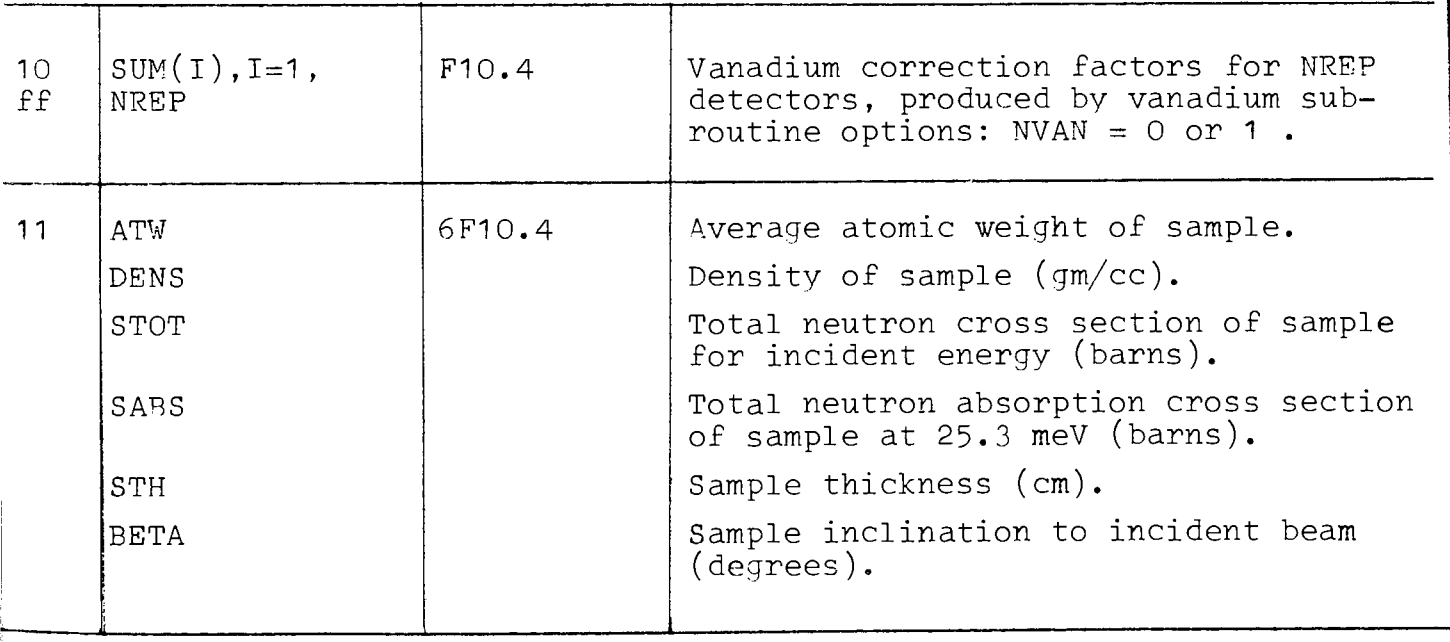

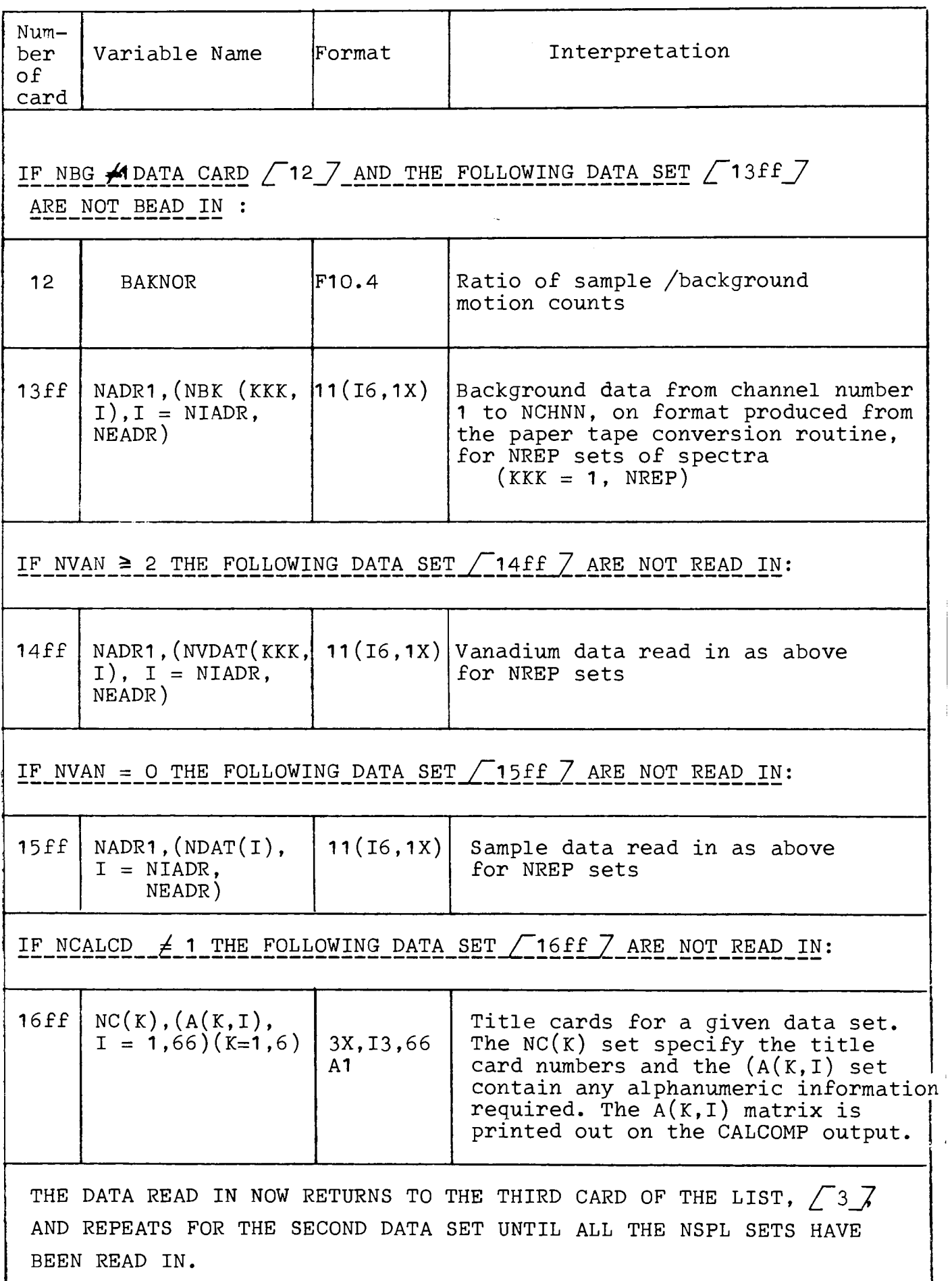

 $\hat{\mathcal{A}}$ 

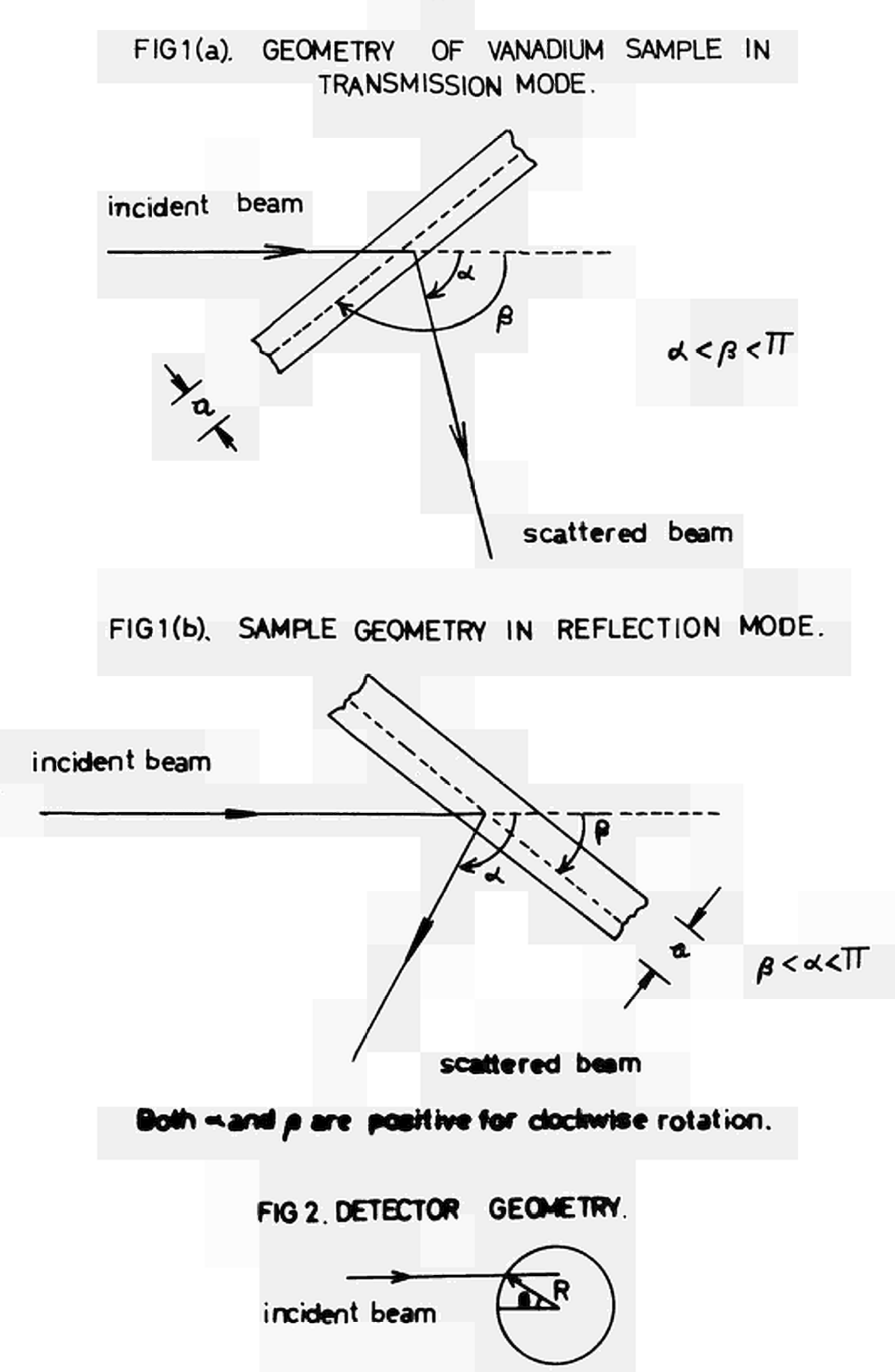

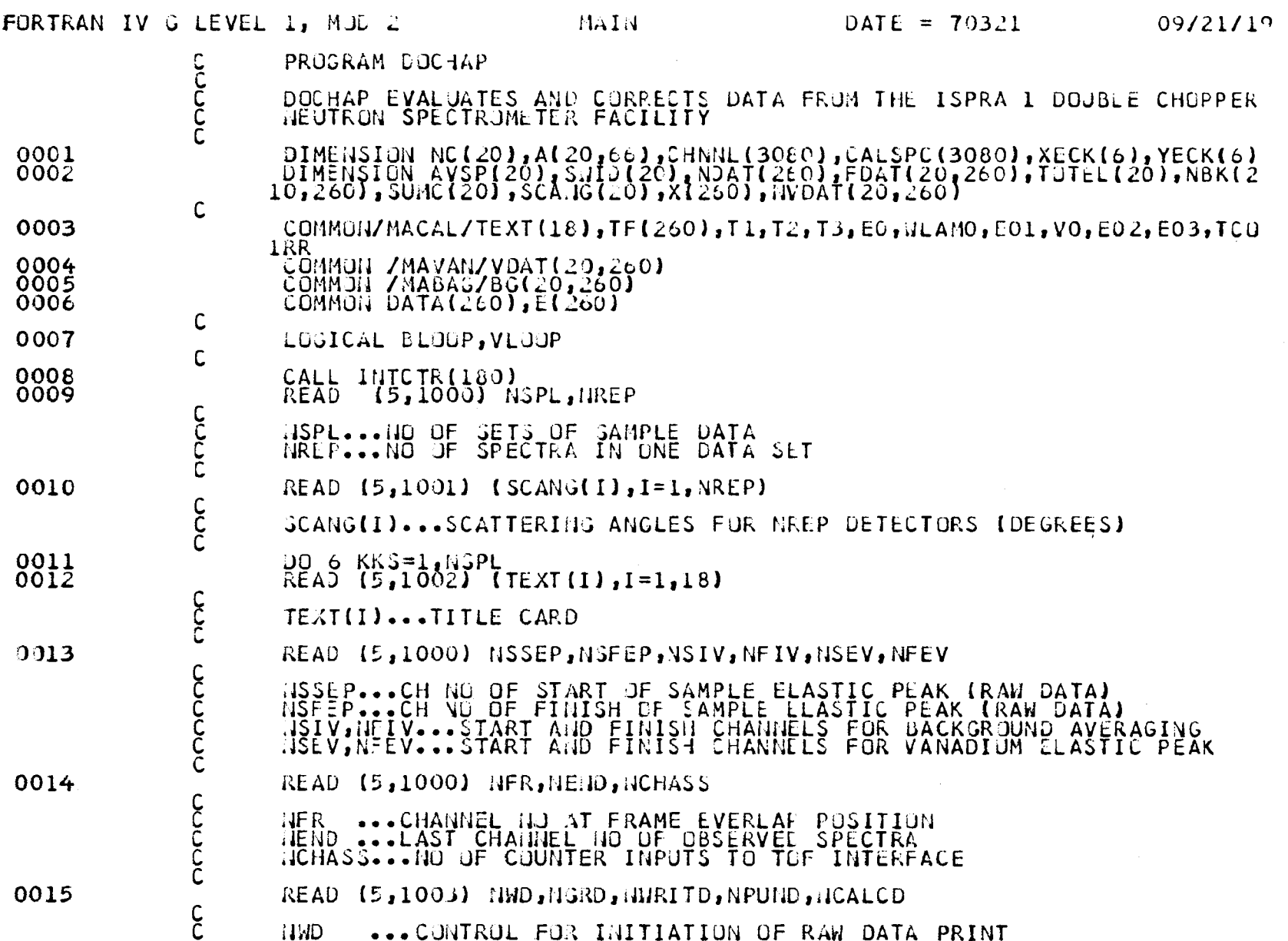

 $\sim 100$ 

 $-22$  $\mathbf{r}$ 

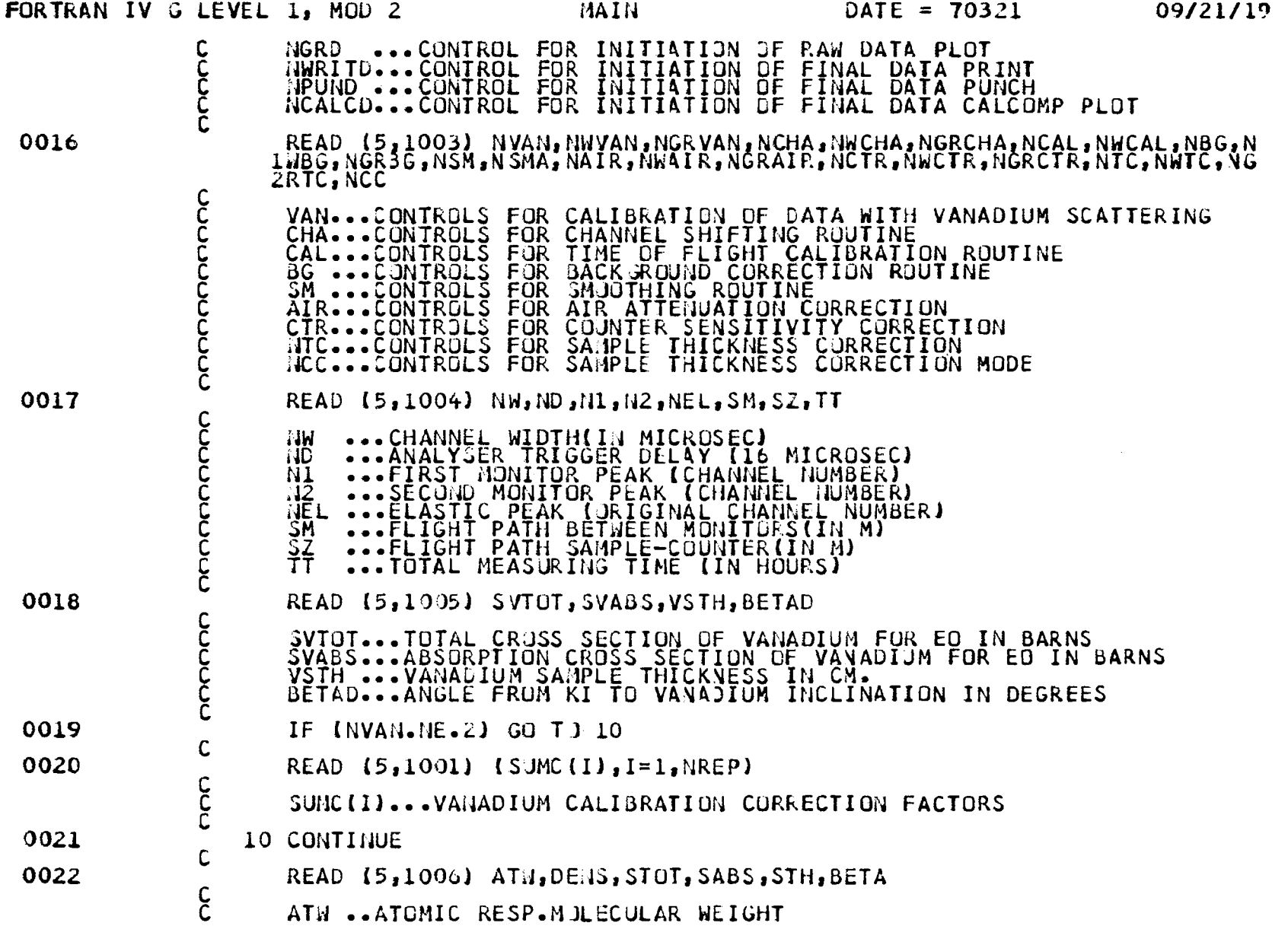

 $\blacksquare$ to  $\mathbf{I}$ 

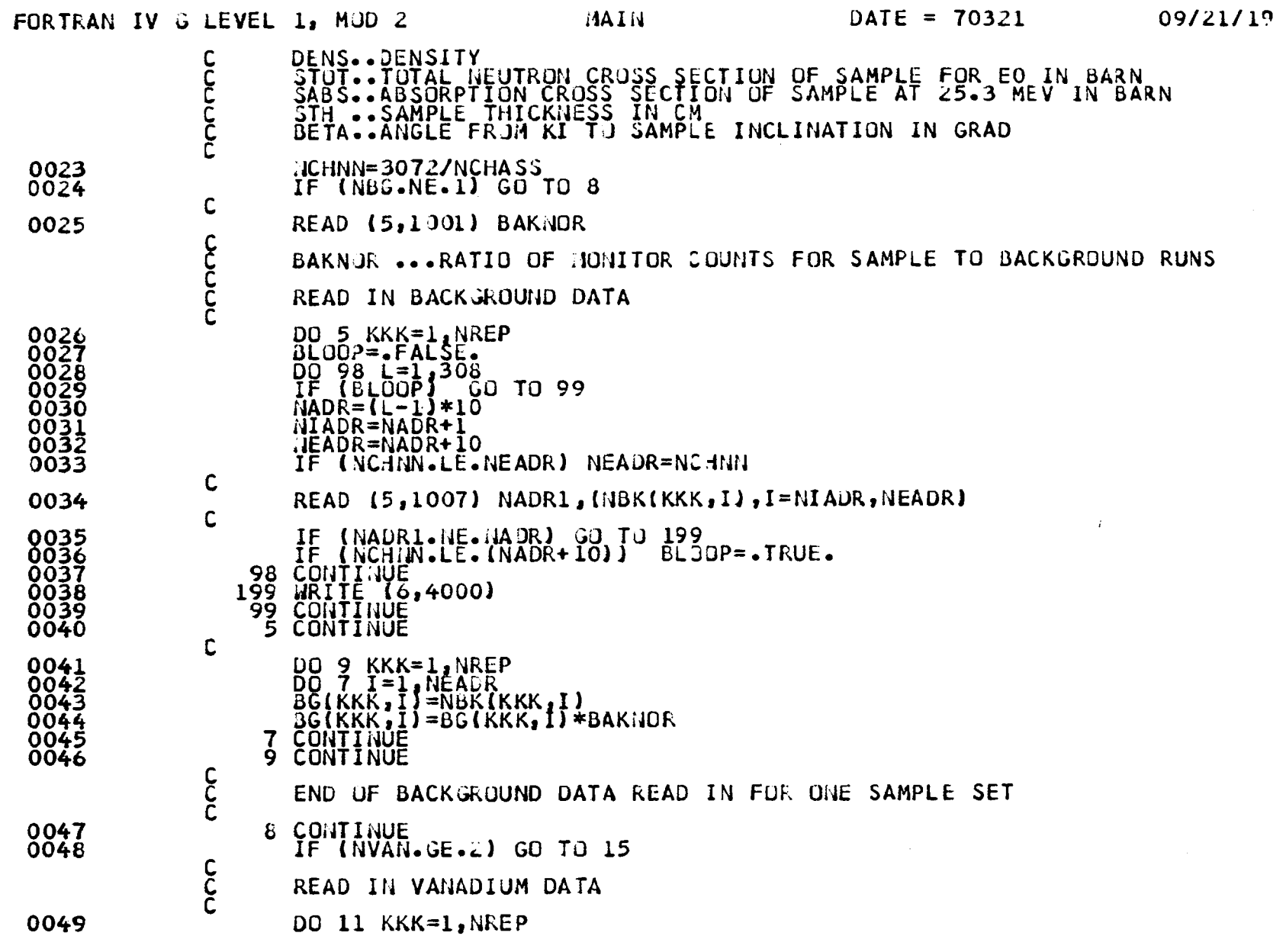

 $\blacksquare$ **to** 

 $\mathbf{I}$ 

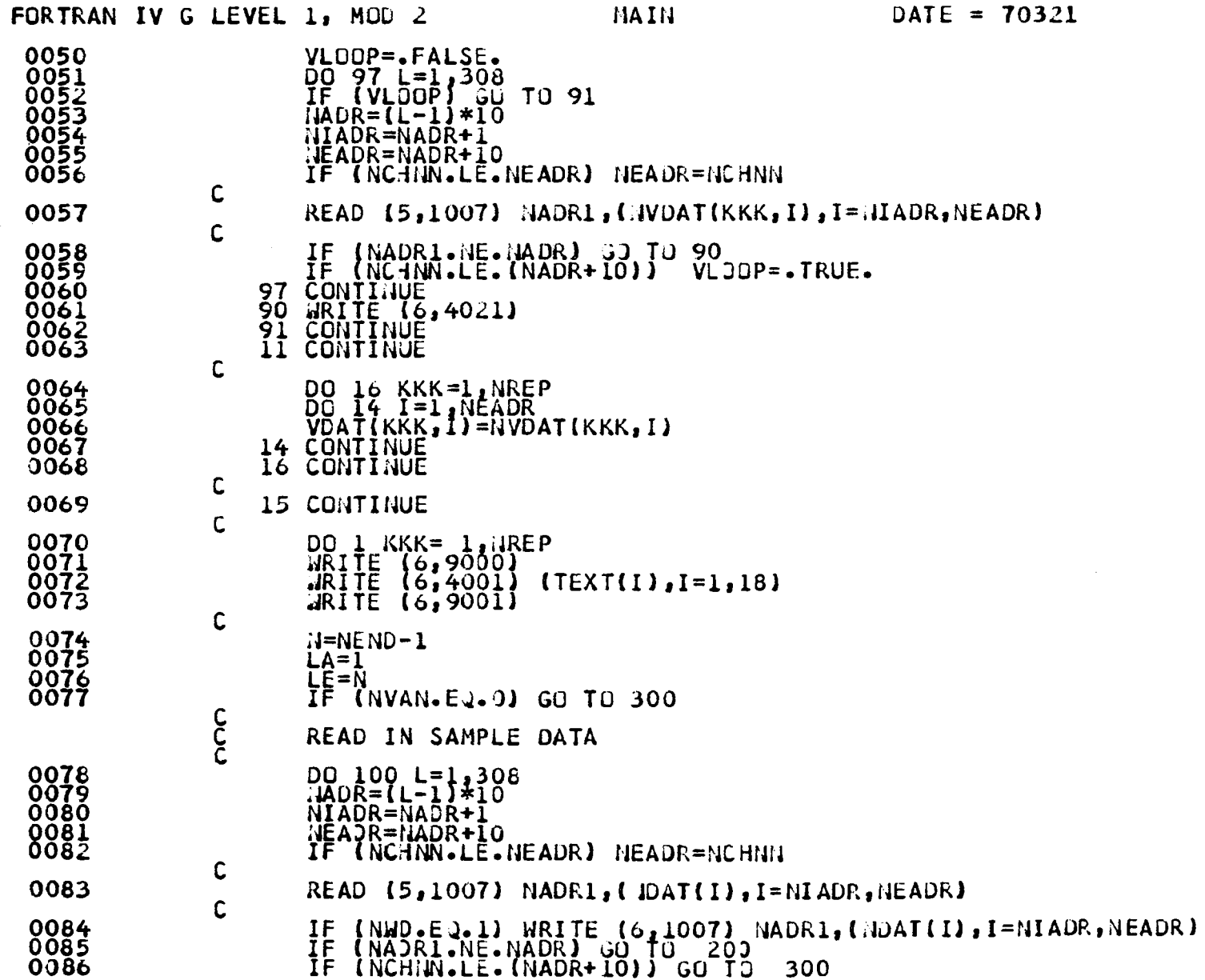

 $\sim 10^7$ 

 $\sim 10^7$ 

09/21/19

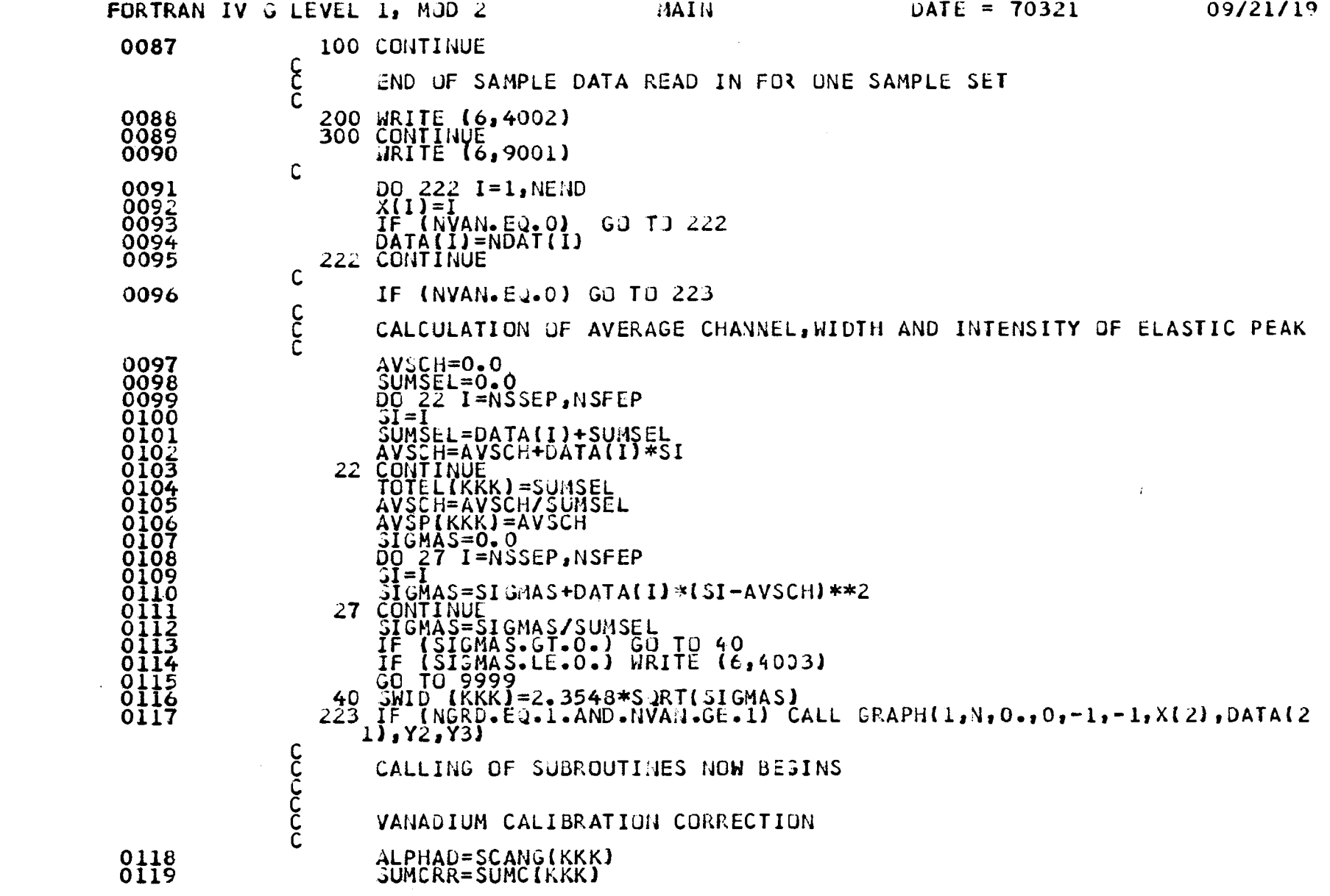

 $-36 -$ 

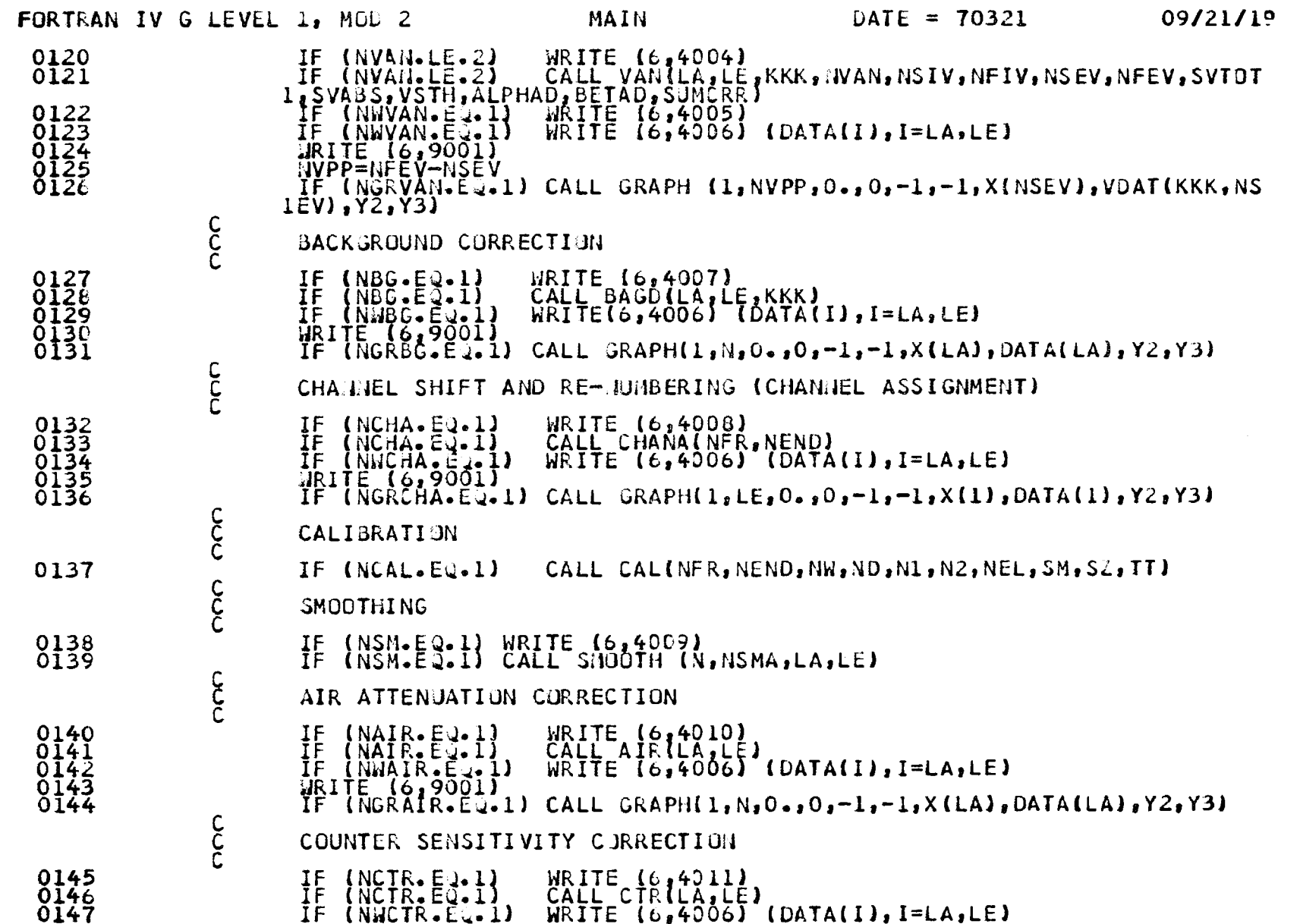

 $\mathcal{A}^{\text{max}}$  and  $\mathcal{A}^{\text{max}}$ 

 $-21 -$ 

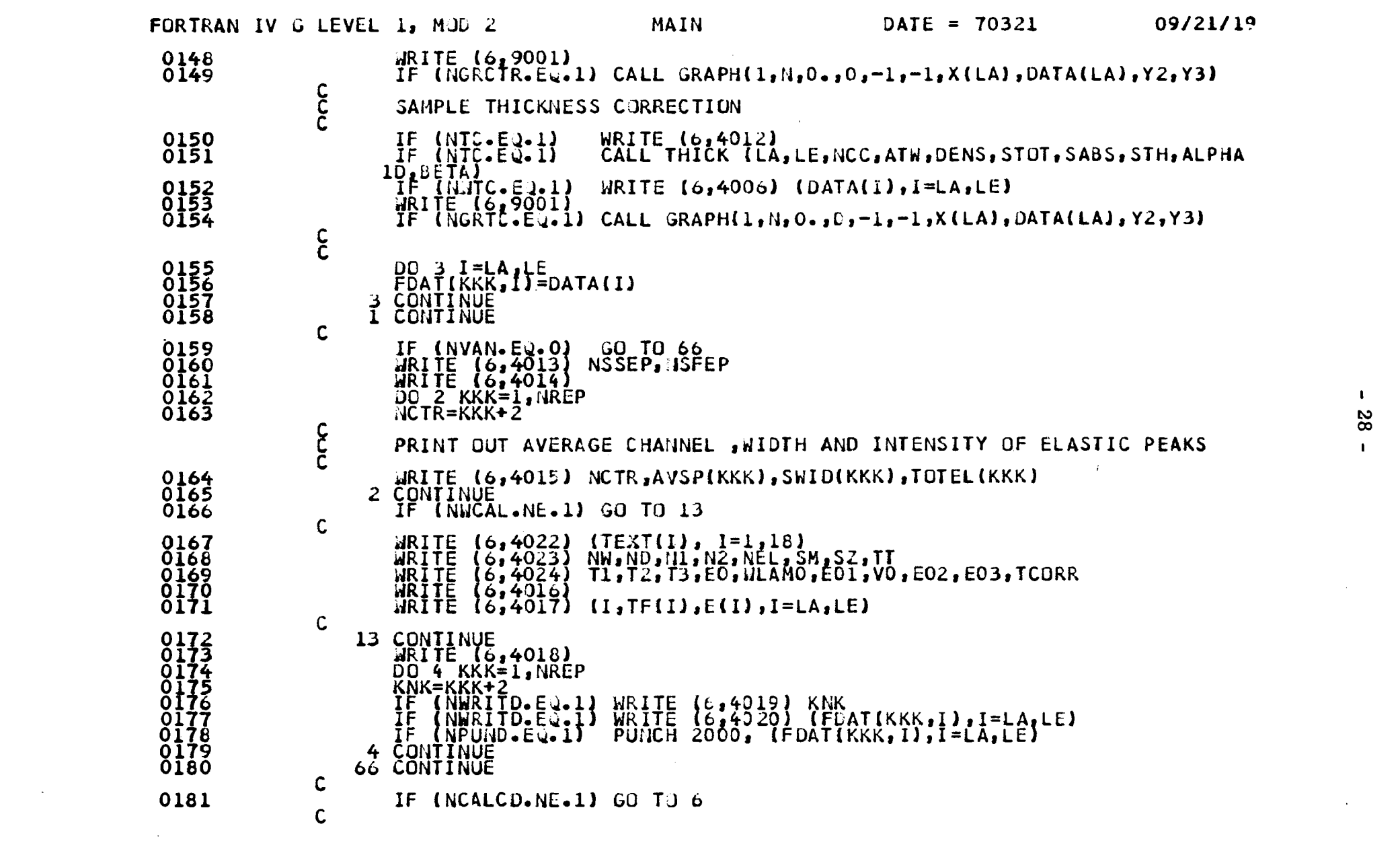

 $\mathbf{1}$ 82  $\mathbf{I}$ 

 $\mathcal{L}(\mathbf{X})$  and  $\mathcal{L}(\mathbf{X})$  are the set of the set of  $\mathcal{L}(\mathbf{X})$ 

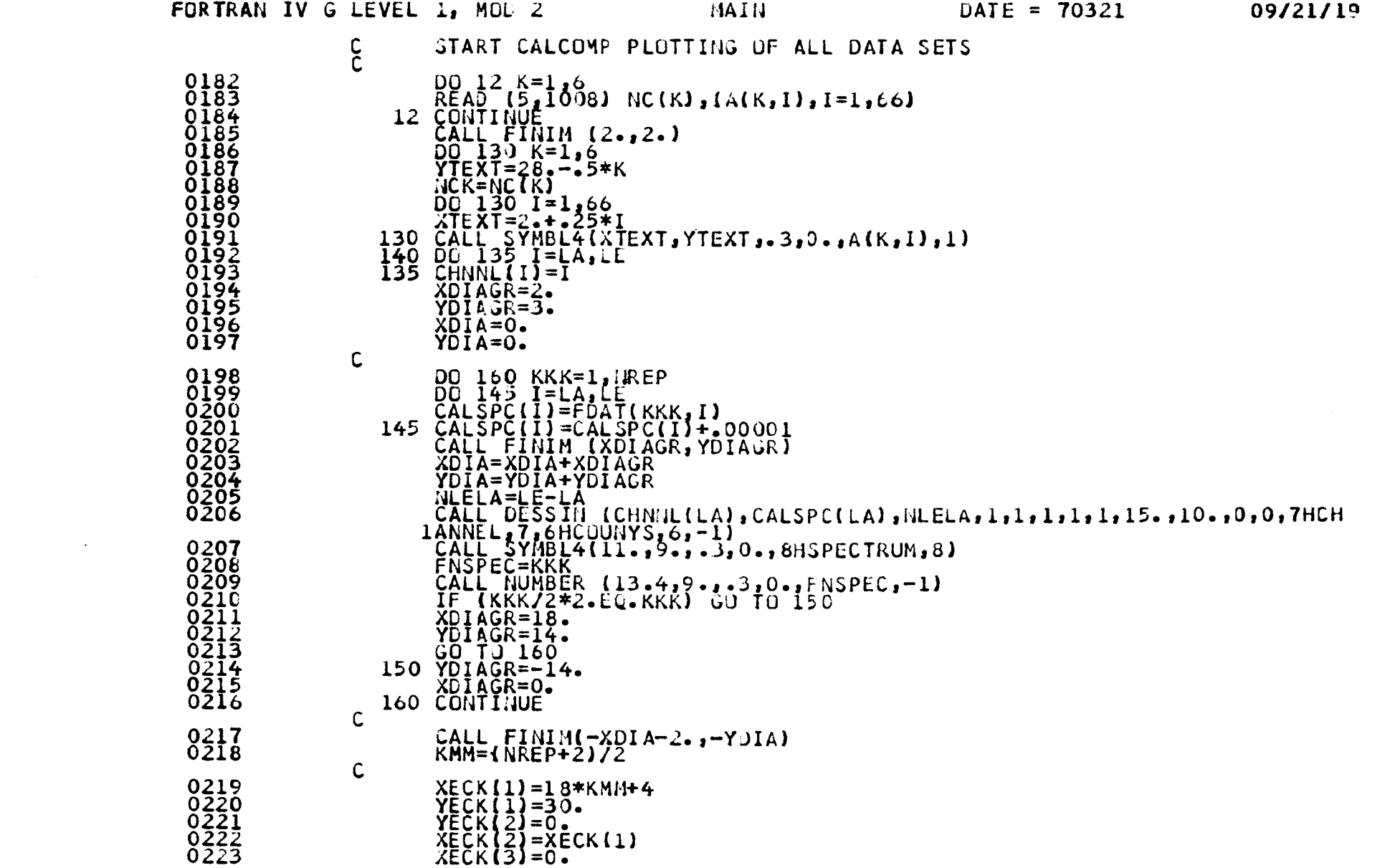

 $-62 -$ 

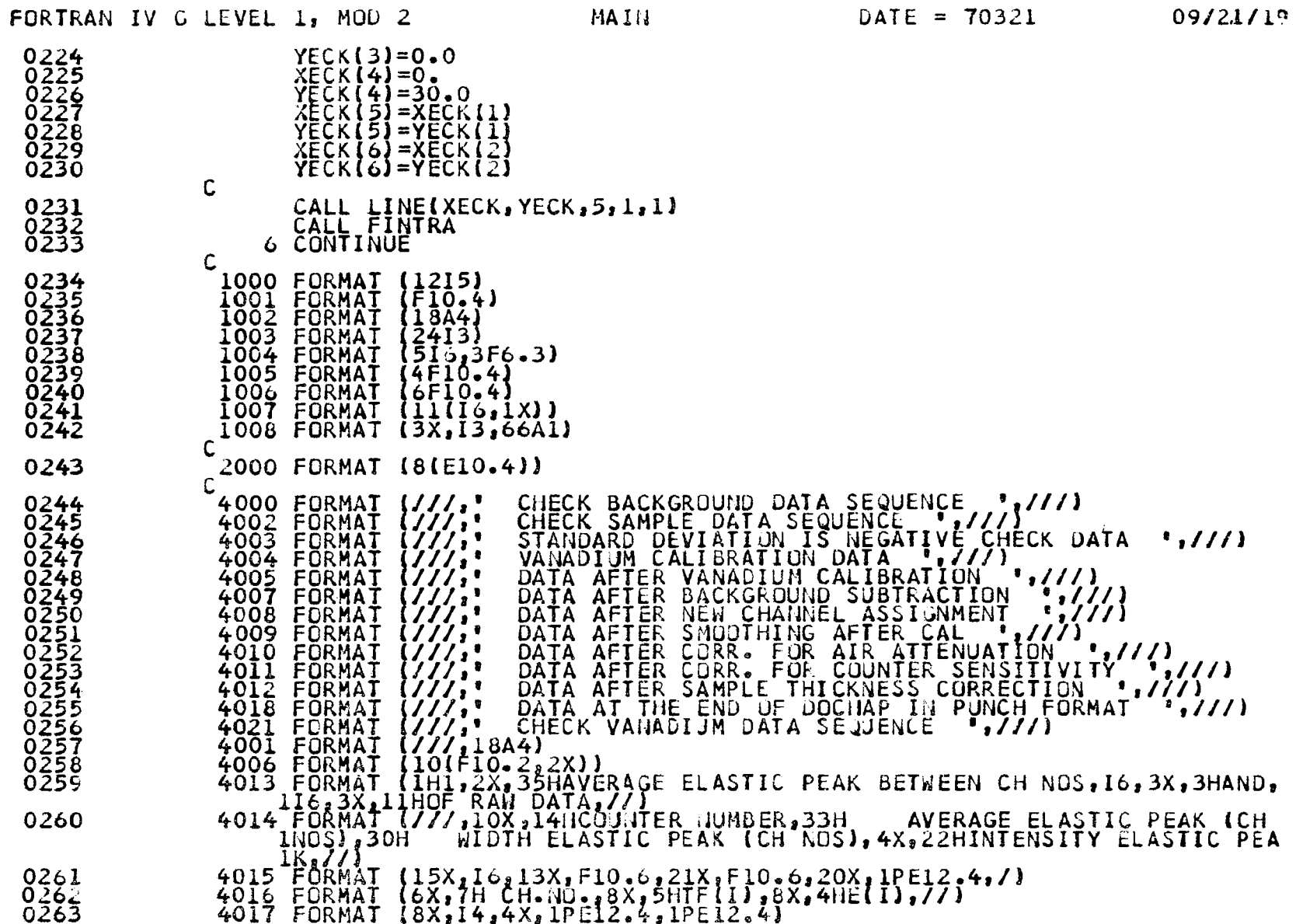

 $0264$  $4019$  FORMAT (77, 3X, ITHCOUNTER NO=, IS, 77)  $\bullet$ 

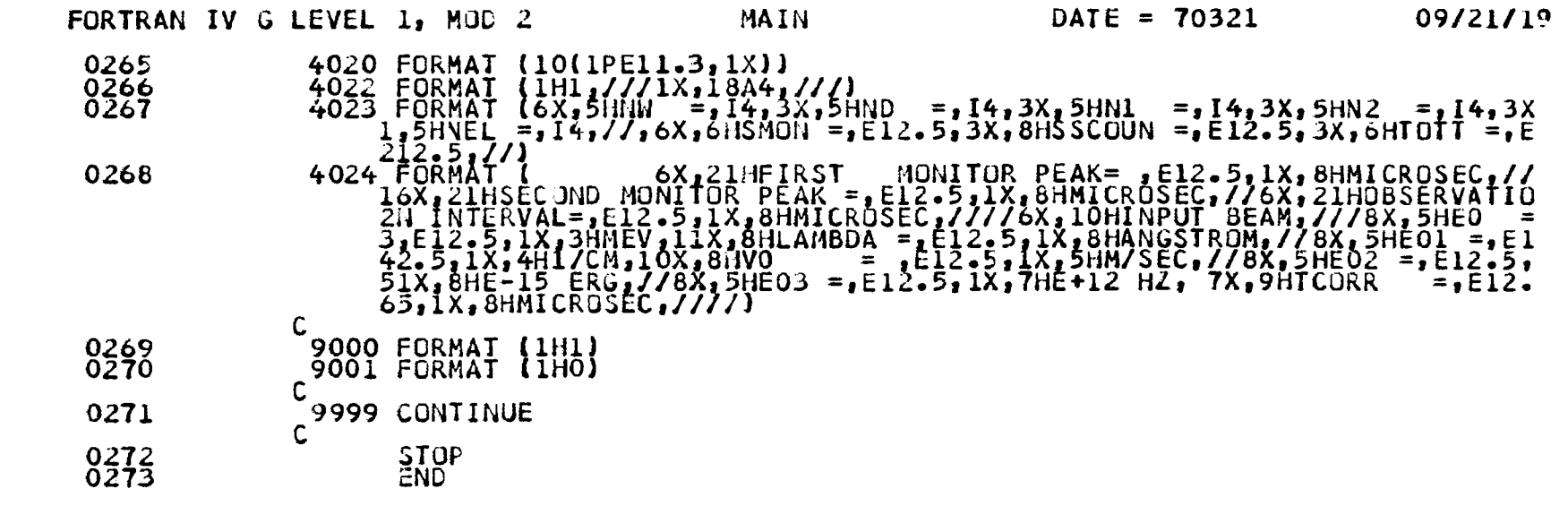

 $\mathcal{L}(\mathcal{L}(\mathcal{L}))$  and  $\mathcal{L}(\mathcal{L}(\mathcal{L}))$  . The contribution of the contribution of  $\mathcal{L}(\mathcal{L})$ 

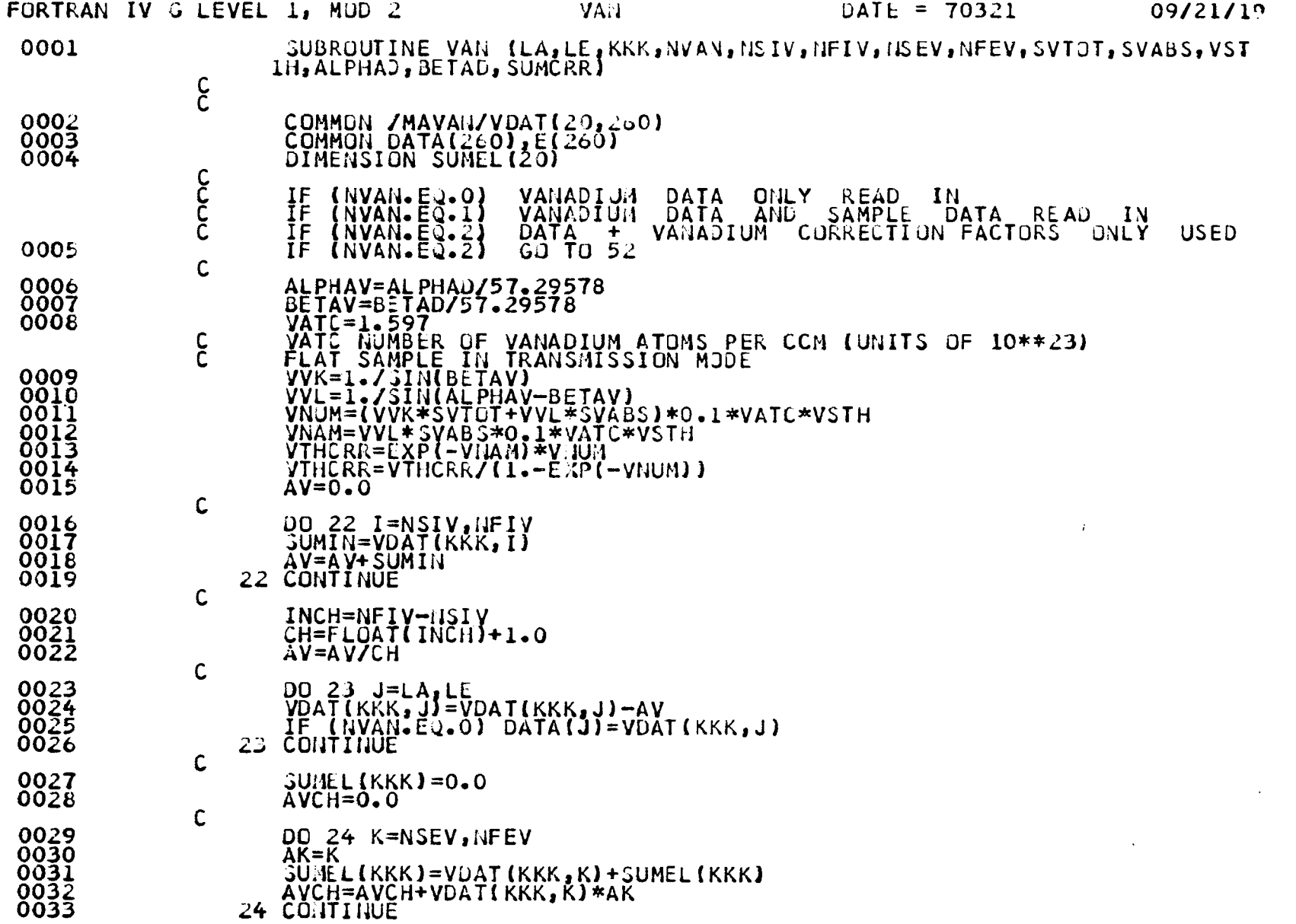

 $-32 -$ 

FORTRAN IV G LEVEL 1, MOD 2 VAN

DATE =  $70321$  09/21/19

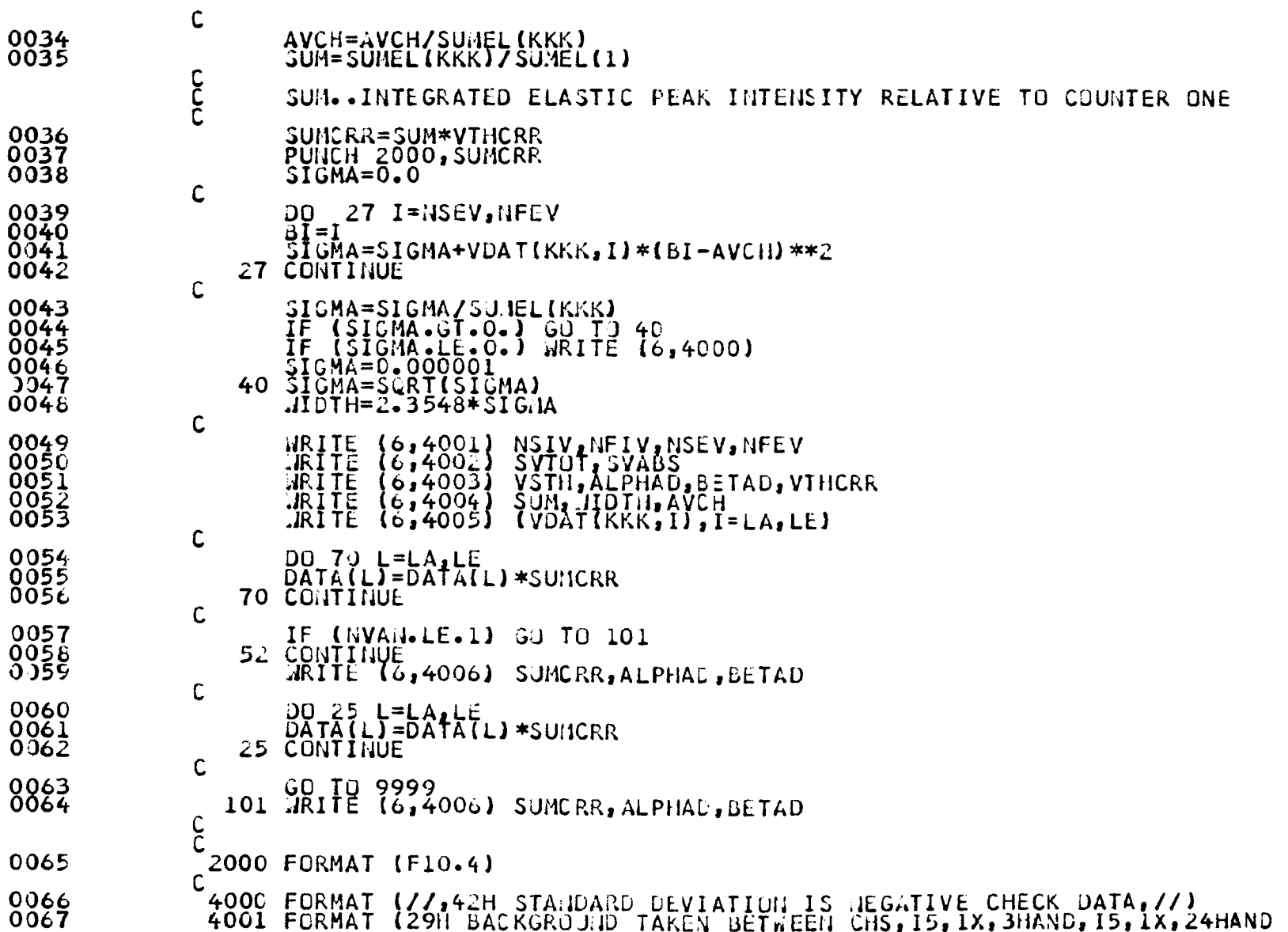

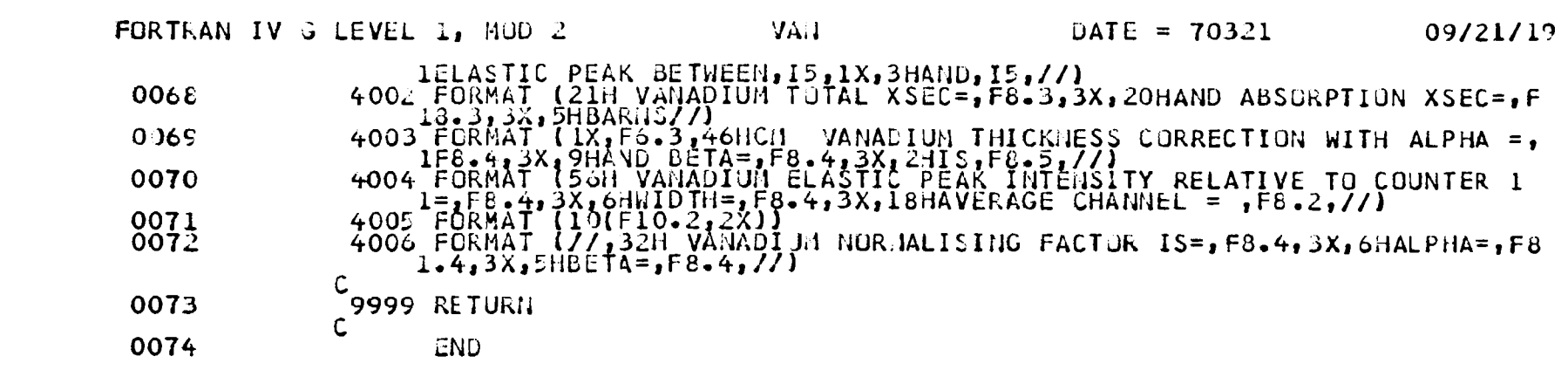

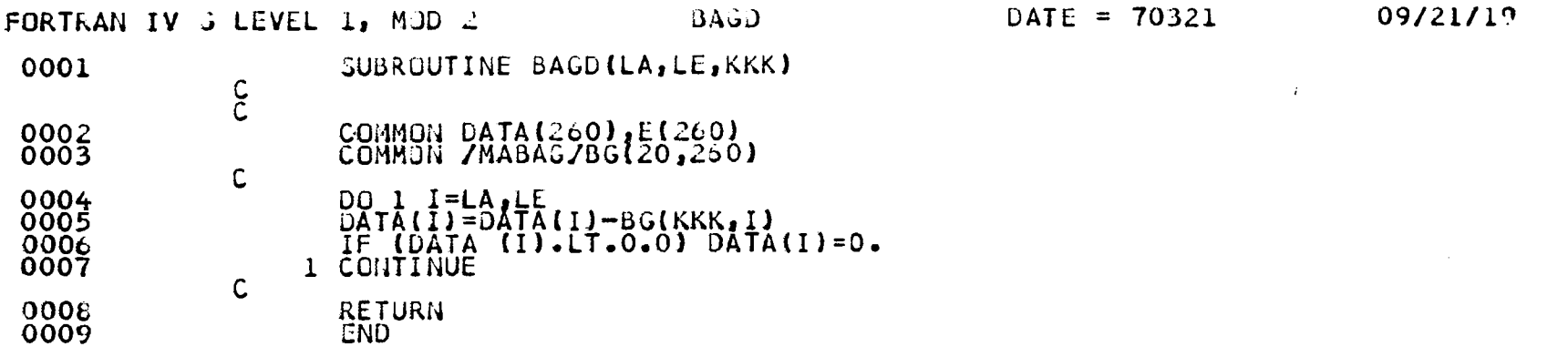

 $-34 -$ 

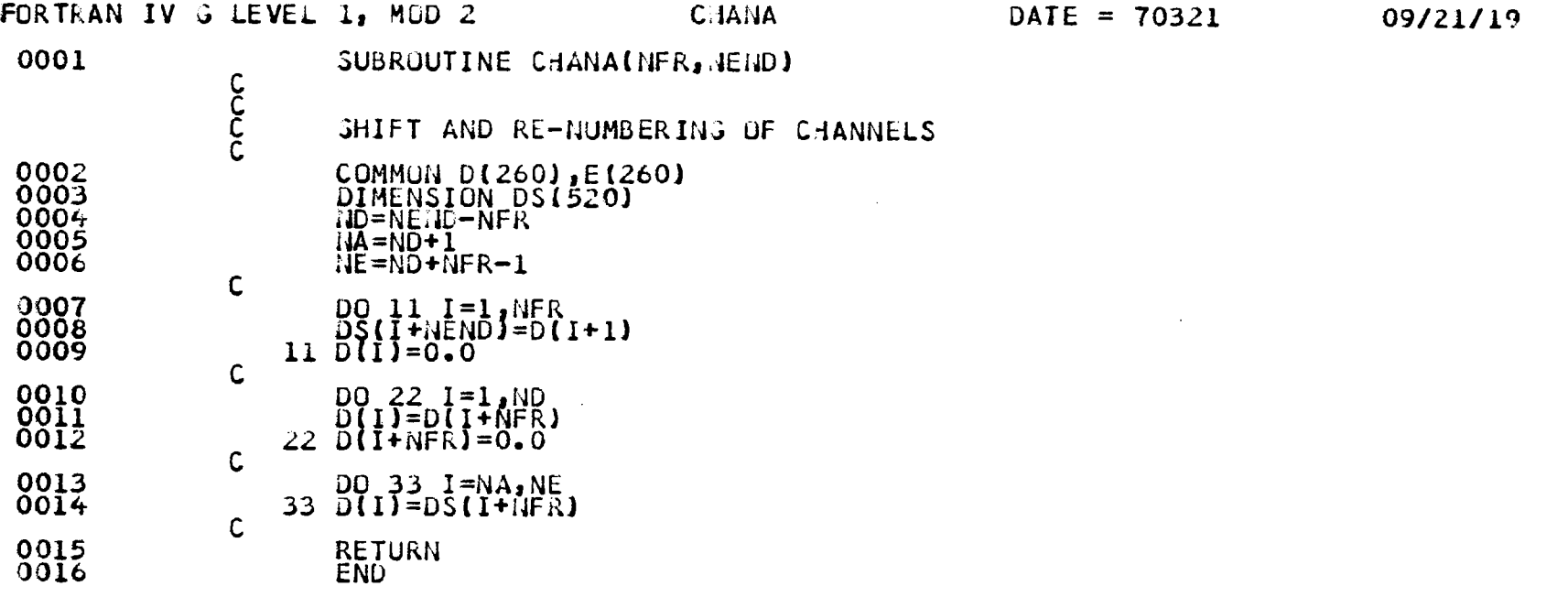

 $\sim$ 

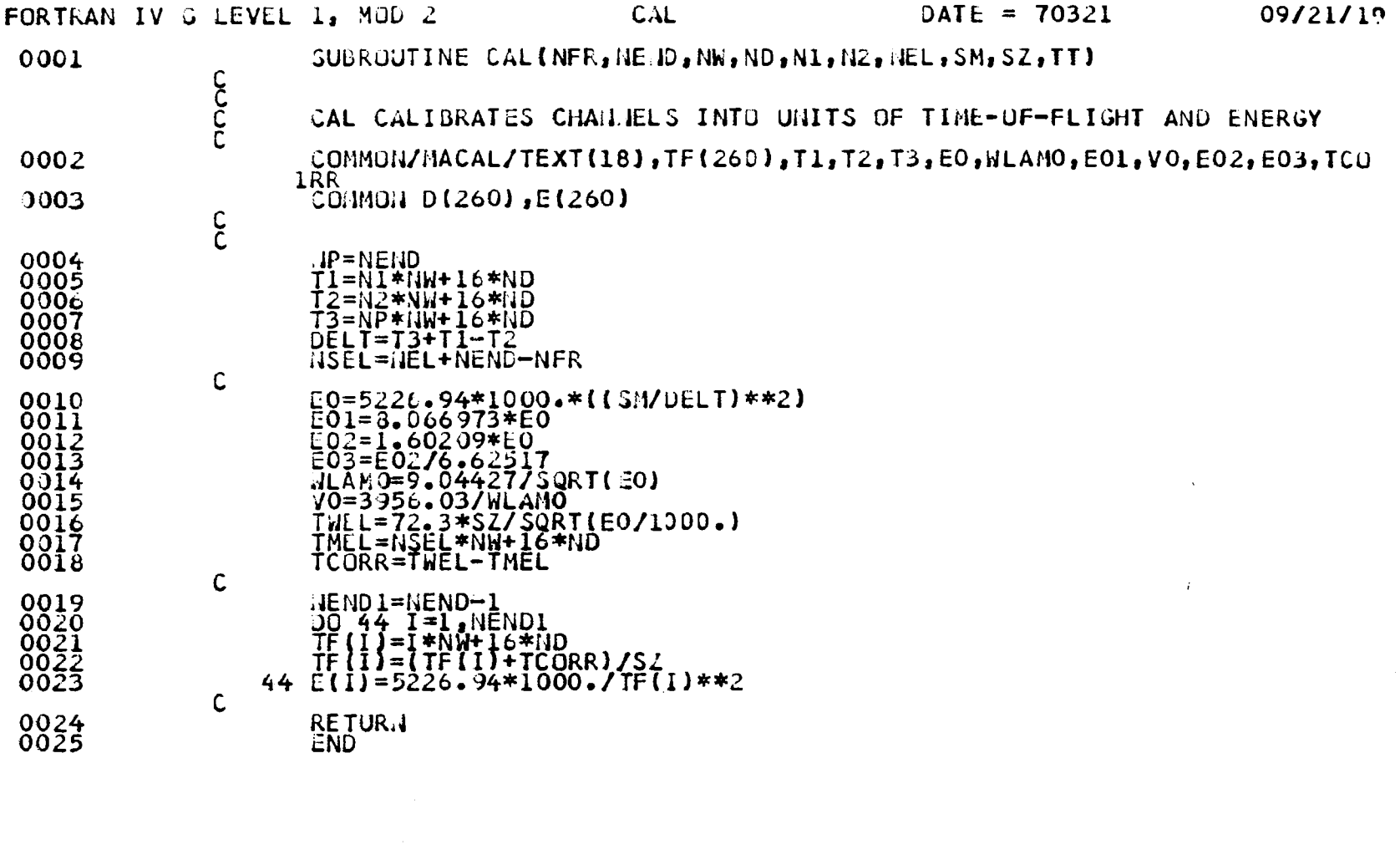

 $\sim 10^7$ 

 $-36 -$ 

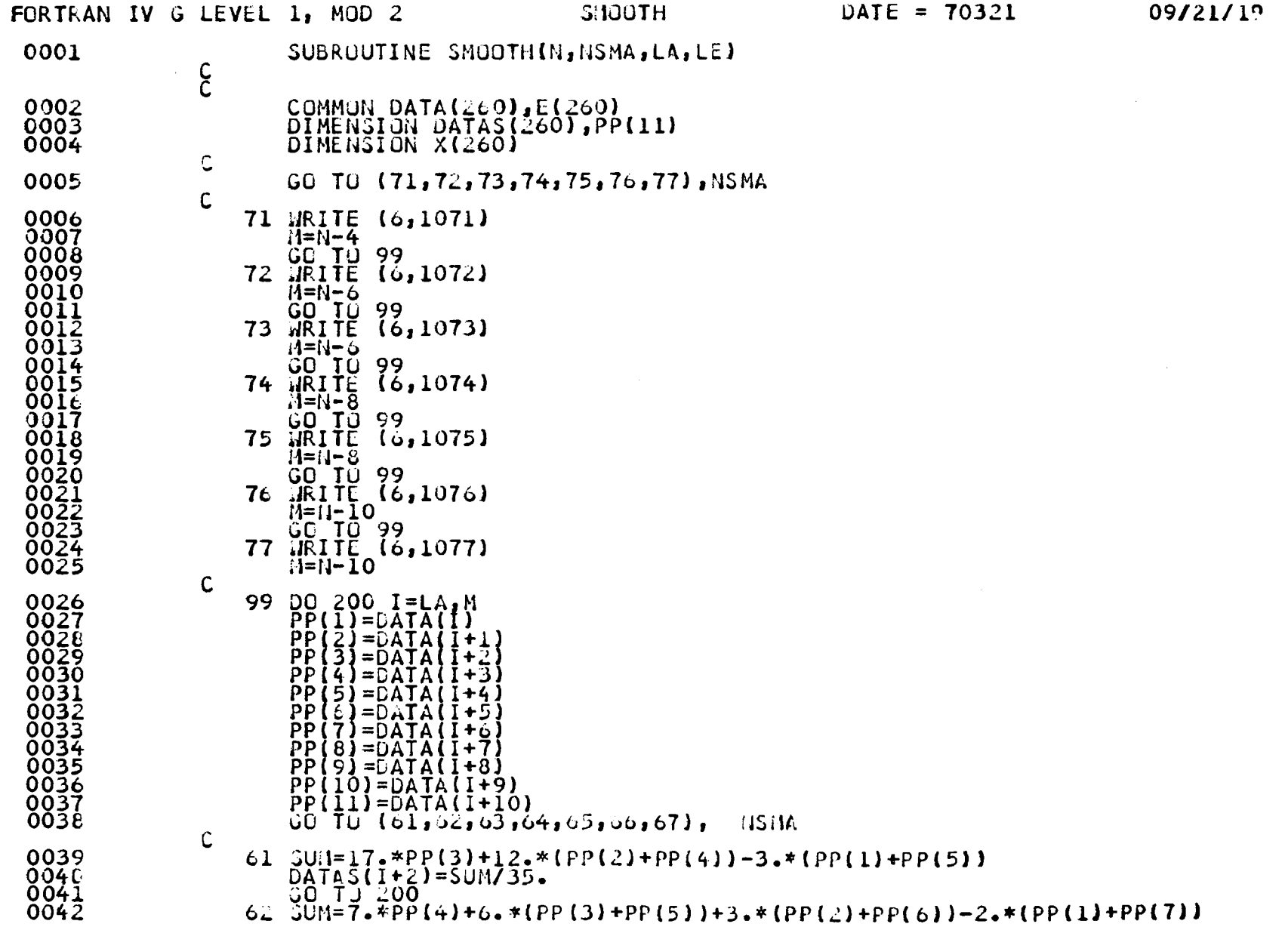

 $= 37 -$ 

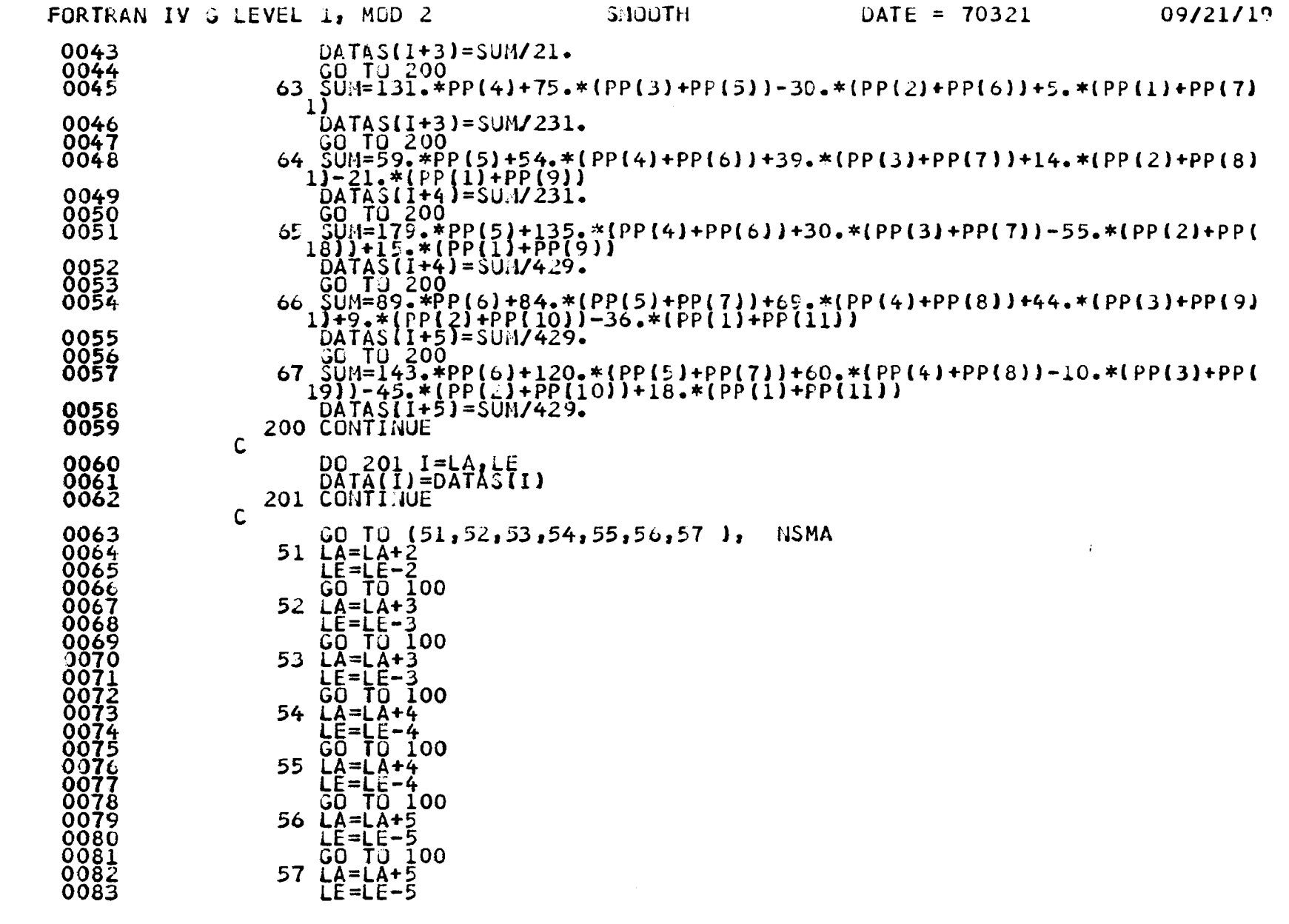

 $\mathcal{L}^{\mathcal{L}}(\mathcal{L}^{\mathcal{L}}(\mathcal{L}^{\mathcal{L$ 

 $\sim 10^7$ 

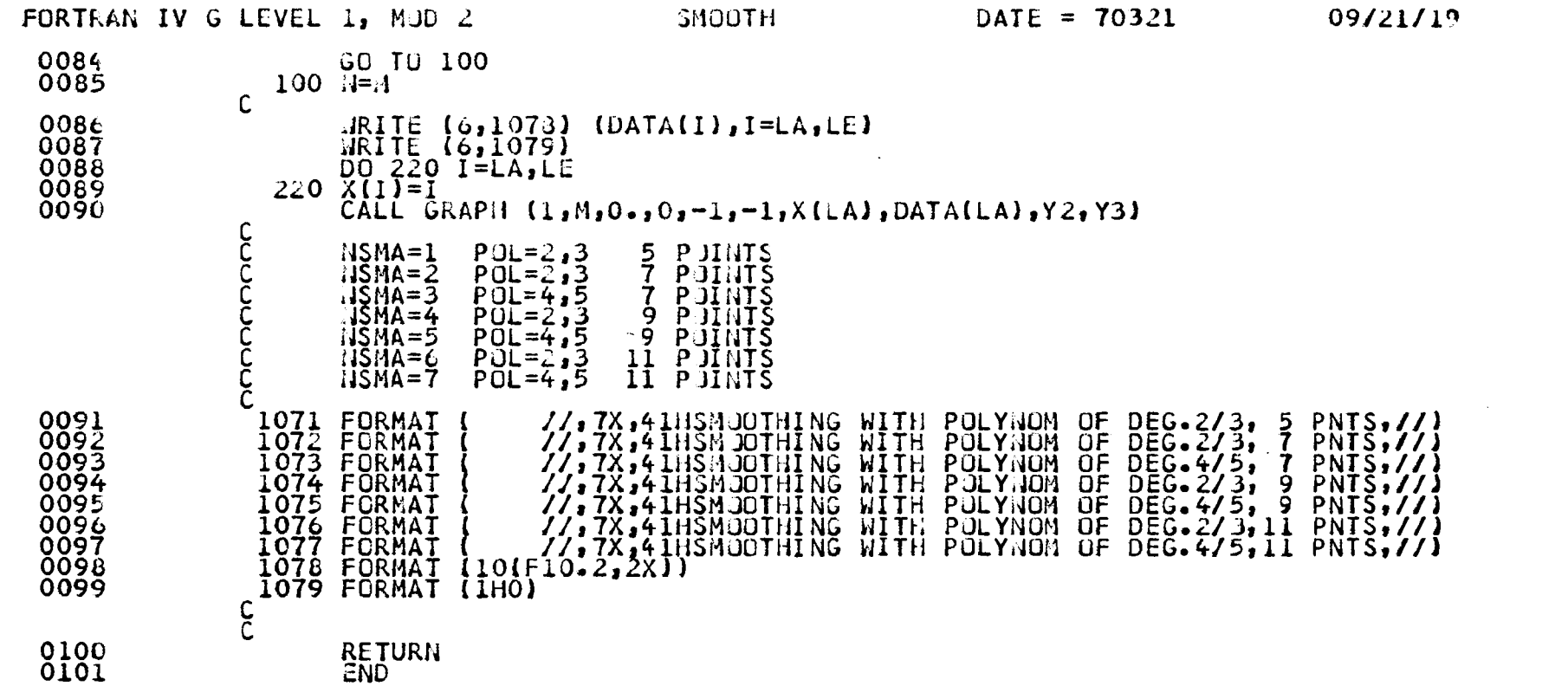

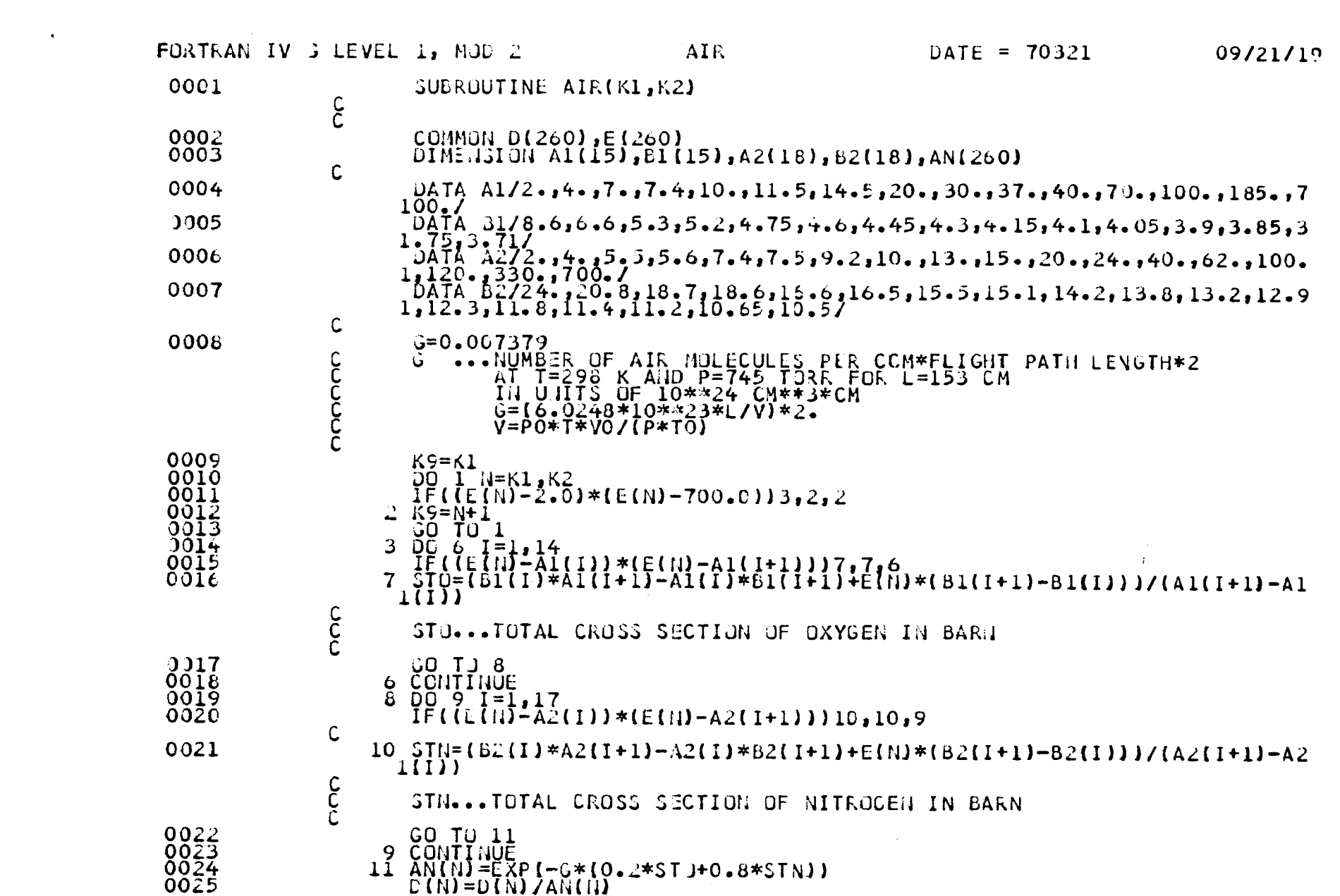

 $\mathcal{L}(\mathcal{L}(\mathcal{$ 

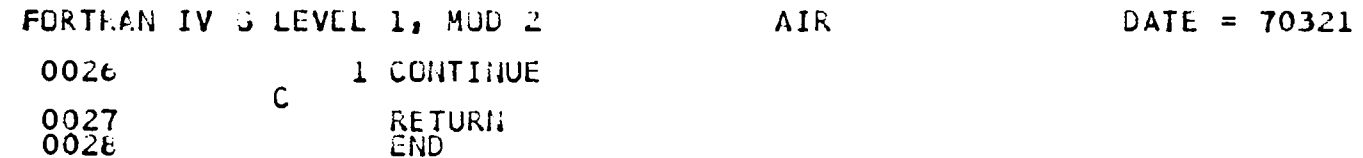

 $\sim$ 

 $\Delta \phi$ 

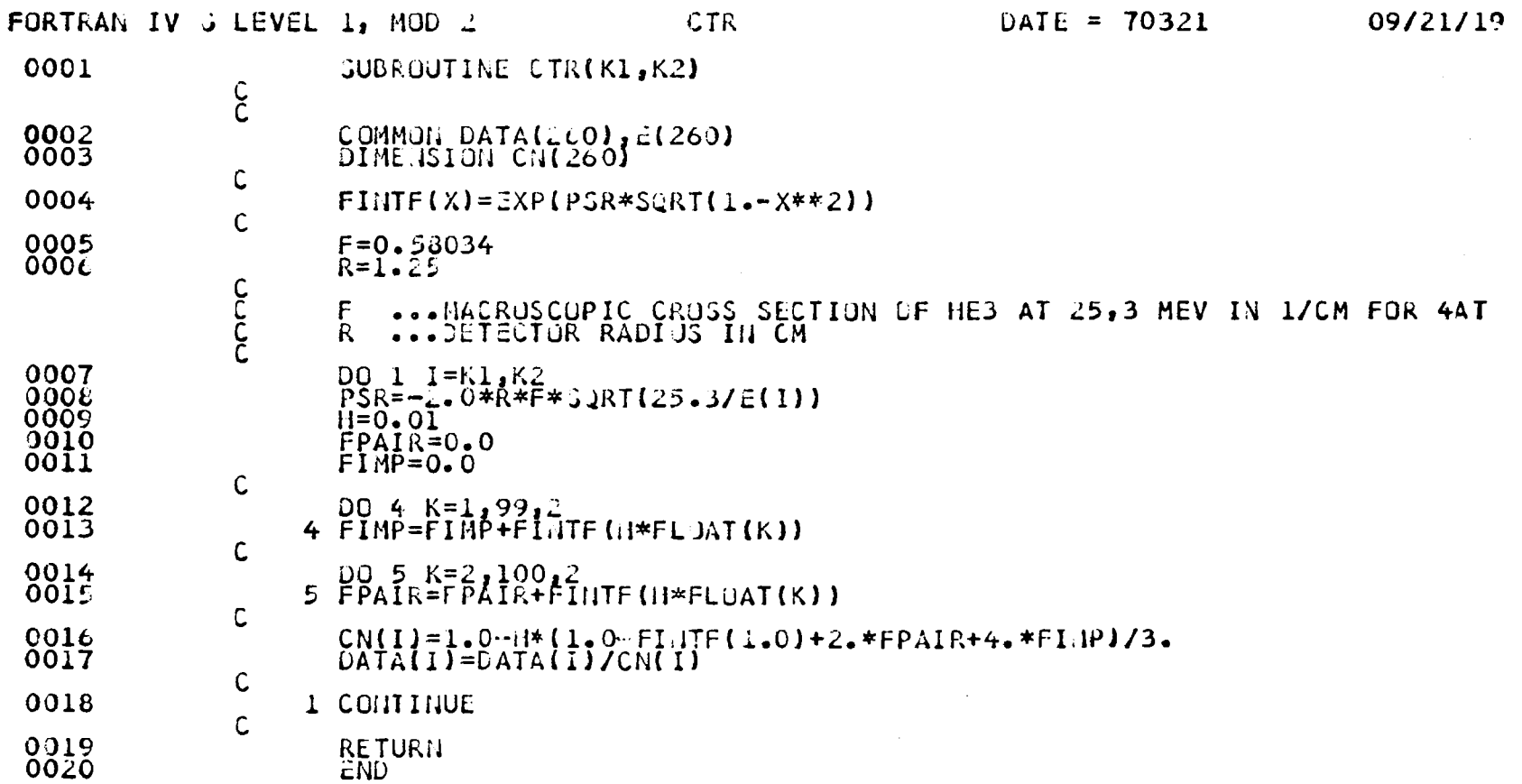

 $\mathbf{I}$ 

09/21/19

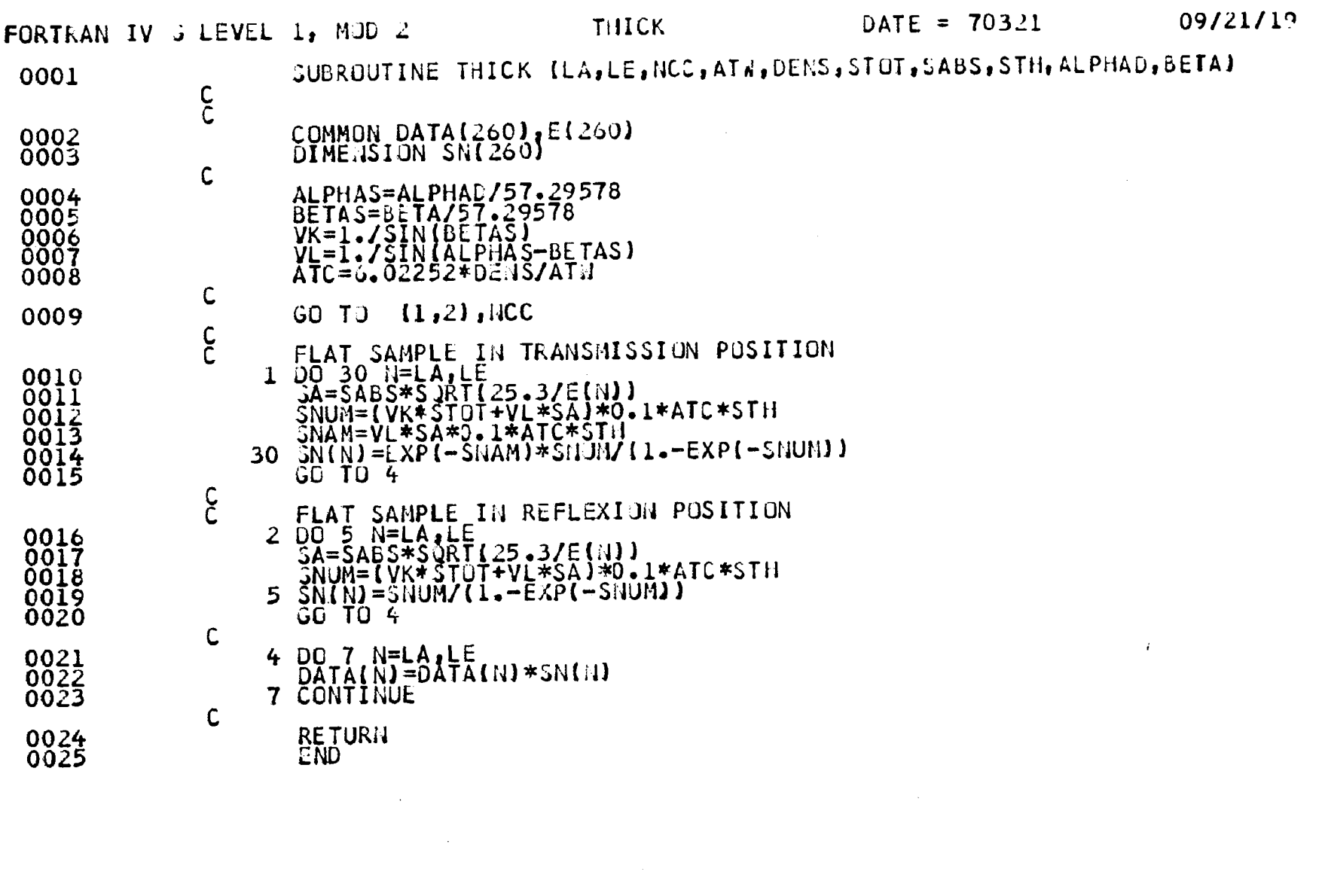

 $\mathcal{L}(\mathcal{L}(\mathcal{L}))$  and the contribution of the contribution of the contribution of the contribution of the contribution of the contribution of the contribution of the contribution of the contribution of the contribution

#### **NOTICE TO THE READER**

All scientific and technical reports published by the Commission of the European Communities are announced in the monthly periodical "euro-abstracts". For subscription (1 year: US\$ 16.40, £ 6.17, Bfrs 820,-) or free specimen copies please write to:

**Handelsblatt GmbH** "euro-abstracts" D-4 Düsseldorf 1 Postfach 1102 **Germany** 

or

**Office for Official Publications** of the European Communities P.O. Box 1003 - Luxembourg/Station 37, rue Glesener, Luxembourg

To disseminate knowledge is to disseminate prosperity  $-1$  mean general prosperity and not individual riches - and with prosperity disappears the greater part of the evil which is our heritage from darker times.

**Alfred Nobel** 

# **SALES OFFICES**

All reports published by the Commission of the European Communities are on sale at the offices<br>listed below, at the prices given on the back of the front cover. When ordering, specify clearly the<br>EUR number and the title o

### OFFICE FOR OFFICIAL PUBLICATIONS OF THE EUROPEAN COMMUNITIES

P.O. Box 1003 - Luxembourg/station

37, rue Glesener, Luxembourg (Compte chèque postal Nº 191-90)

#### **BELGIOUE** - BELGIË MONITEUR BELGE

Rue de Louvain, 40-42 - B-1000 Bruxelles<br>BELGISCH STAATSBLAD Leuvenseweg 40-42 - B-1000 Brussel

**DEUTSCHLAND** VERLAG BUNDESANZEIGER<br>Postfach 108 006 - D-5 Köln 1

#### **FRANCE**

SERVICE DE VENTE EN FRANCE DES PUBLICATIONS DES COMMUNAUTÉS EUROPÉENNES rue Desaix, 26 - F-75 Paris 15°

**ITALIA** 

LIBRERIA DELLO STATO<br>Piazza G. Verdi, 10 - I-00198 Roma

#### **LUXEMBOURG**

OFFICE DES<br>
PUBLICATIONS OFFICIELLES DES<br>
COMMUNAUTÉS EUROPÉENNES<br>
Case Postale 1003 - Luxembourg/gare<br>
37, rue Glesener - Luxembourg

**NEDERLAND** STAATSDRUKKERIJ<br>en UITGEVERIJBEDRIJF<br>Christoffel Plantijnstraat - Den Haag

**UNITED KINGDOM** H. M. STATIONERY OFFICE<br>P.O. Box 569 - London S.E.1

**Commission of the European Communities** D.G. XIII - C.I.D.<br>29, rue Aldringer Luxembourg

CDNA04599ENC